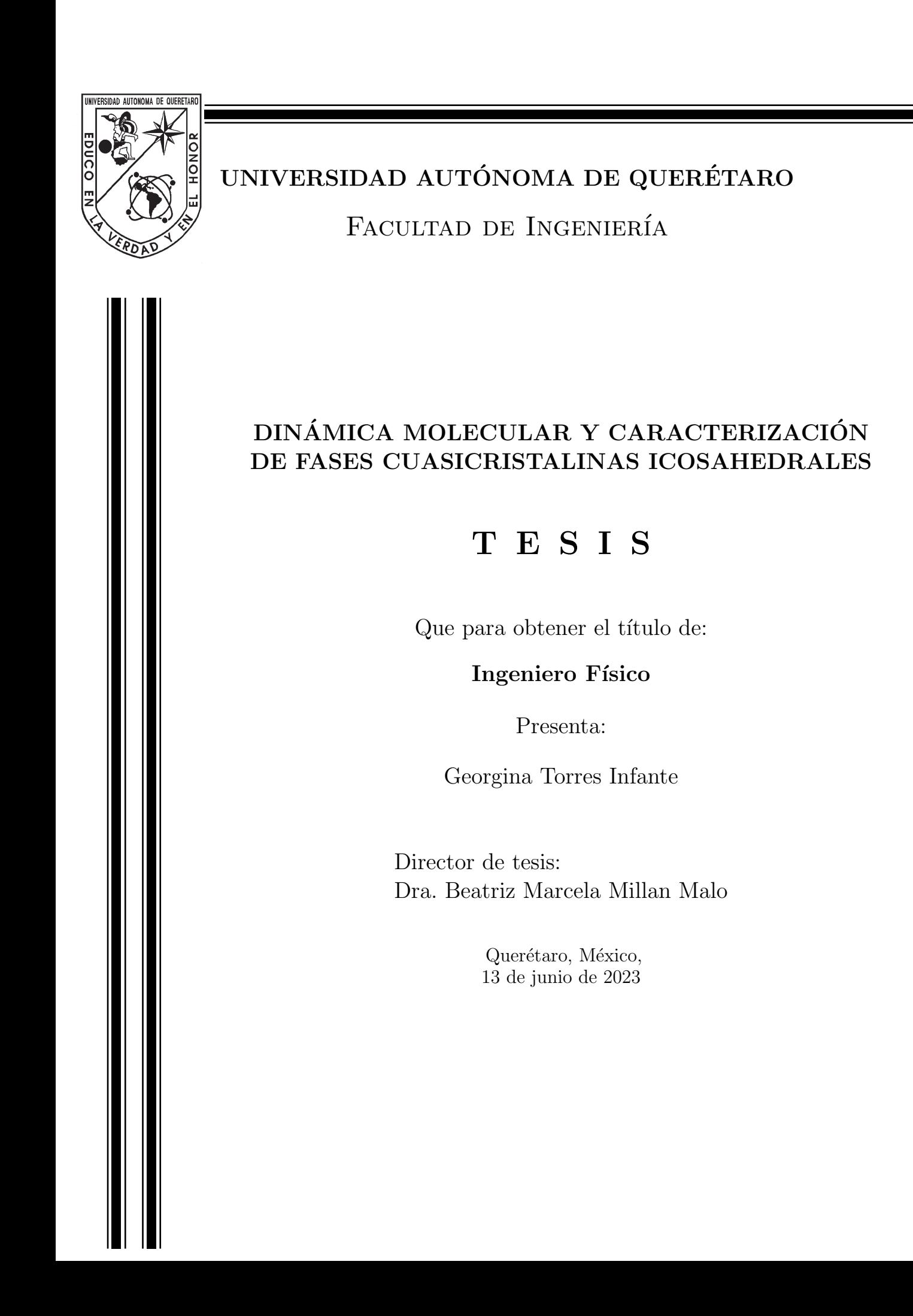

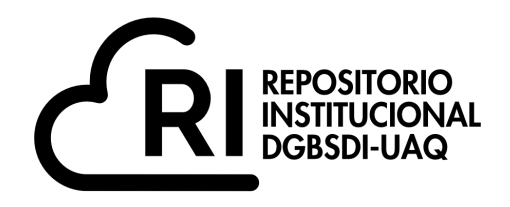

## Dirección General de Bibliotecas y Servicios Digitales de Información

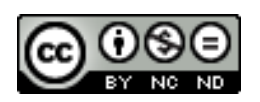

Dinámica Molecular y caracterización de fases cuasicristalinas icosahedrales

**por**

Georgina Torres Infante

se distribuye bajo una Licencia Creative Commons Atribución-NoComercial-SinDerivadas 4.0 Internacional.

**Clave RI:** IGLIN-244811

© 2023 - Georgina Torres Infante

All rights reserved.

Para mis papás, por su amor incondicional y esfuerzos por formarme y apoyarme para ser quien soy. Les debo esta vida y mil más.

Para Edgar, por ayudarme a seguir mis sueños. Por creer, crecer y ser conmigo. El amor de mi vida.

# <span id="page-7-0"></span>Agradecimientos

Quiero agradecer a mis asesores de Tesis, Dr. Saúl Hernández Hernández y la Dra. Beatriz Millán Malo, quienes me ayudaron en todo mi proceso de titulación y elaboración de este proyecto, además del apoyo extra para lograr la meta.

Agradezco al CFATA, UNAM, Campus Juriquilla, Qro. Por recibirme siendo alumna externa y darme las herramientas necesarias; junto al proyecto PAPIIT-UNAM IN114721 y LANCAD-UNAM-DGTIC-087.

Agradezco al proyecto UNAM-DGAPA- IN113523 por la beca recibida y al proyecto LANCAD-UNAM-DGTIC-276 por el tiempo de cómputo. También agradezco a Alejandro de León Cuevas, Alejandro Ávalos Fernández y Luis Alberto Aguilar Bautista del LAVIS-UNAM por su apoyo técnico y tiempo de c´omputo.

De igual forma agradecer a mis compañeros de laboratorio del UMDI, especialmente al Ing. Alvaro Alexis Coreno Cortés por la retroalimentación a lo largo de esta Tesis compartiendo tema y fomentando apoyo de pares.

# Resumen

<span id="page-9-0"></span>Los cuasicristales presentan poco desarrollo como materia de estudio debido a lo inusuales que son en la naturaleza comparándolos con otros materiales como cristales o aleaciones metálicas; por lo tanto, las investigaciones han sido escasas promoviendo un mayor interés en observar su crecimiento, desarrollo, condiciones y propiedades. El objetivo es llevar a cabo una simulación tridimensional capaz de generar un cuasicristal monoatómico a partir de un gas por sublimación y buscando por medio de cuaterniones un cuasicristal icosahedral a lo largo de nuestra gota generada usando un potencial Oscilatorio (OPP) con 3 pozos. Se identificar´an estructuras decagonales o dodecagonales en dos dimensiones sabiendo que involucra una icosahedral en 3 dimensiones. La simulación se llevará a cabo utilizando Hoomd-blue y Freud como librerías de Python y con ayuda de Ovito para la visualización tridimensional.

# ´ Indice general

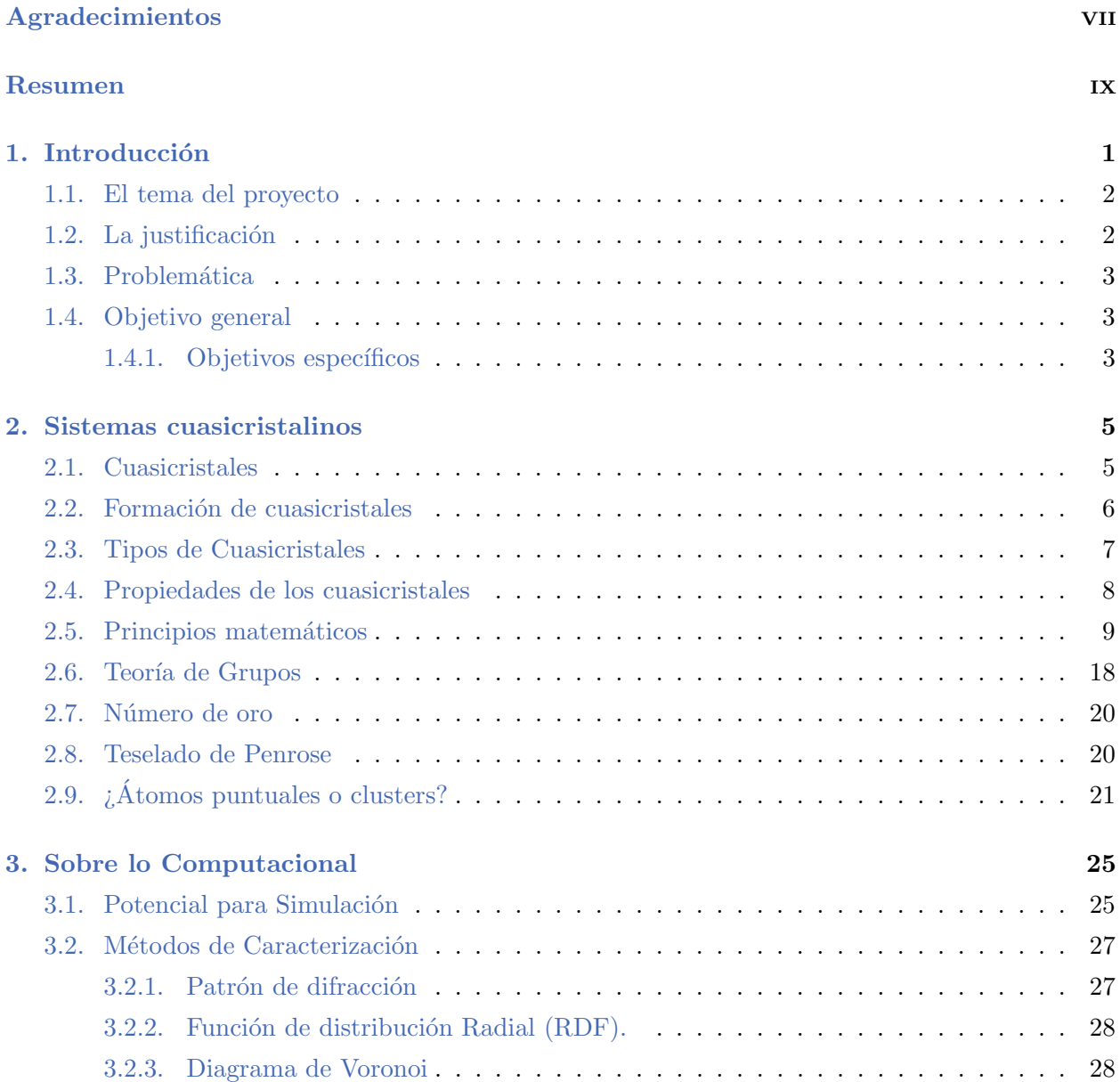

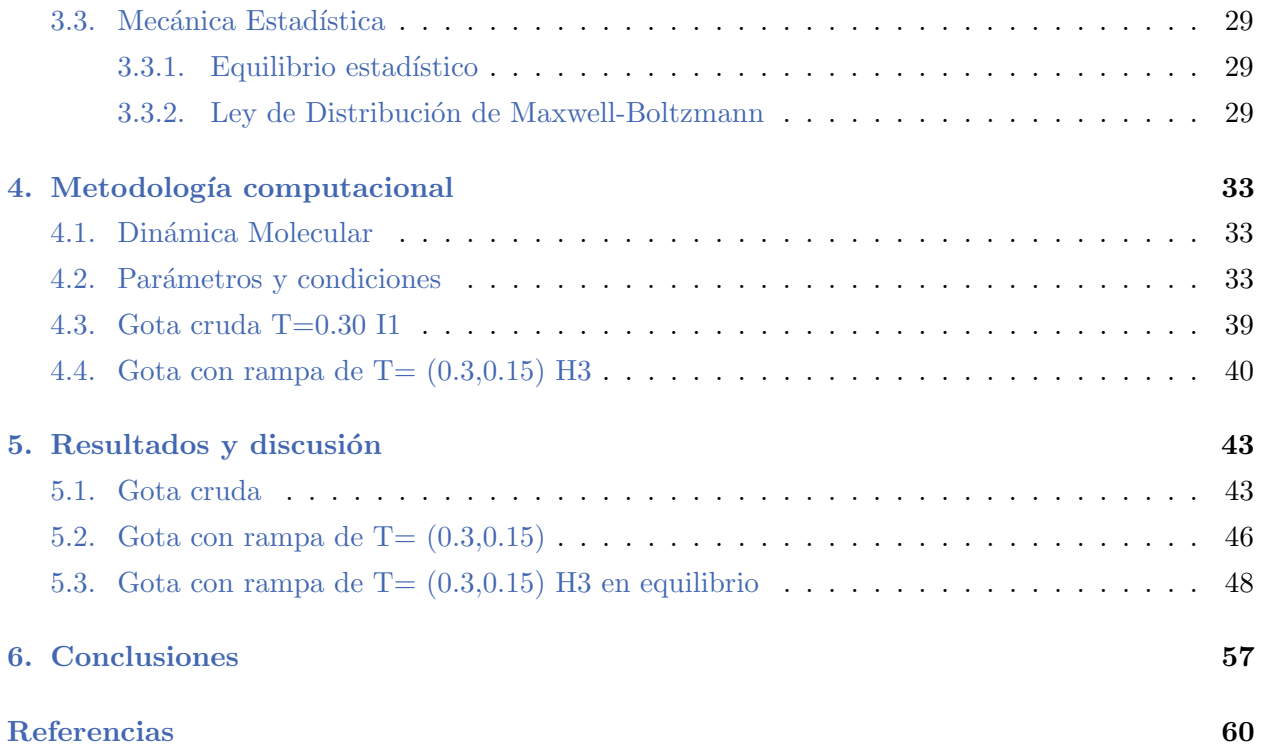

# ´ Indice de figuras

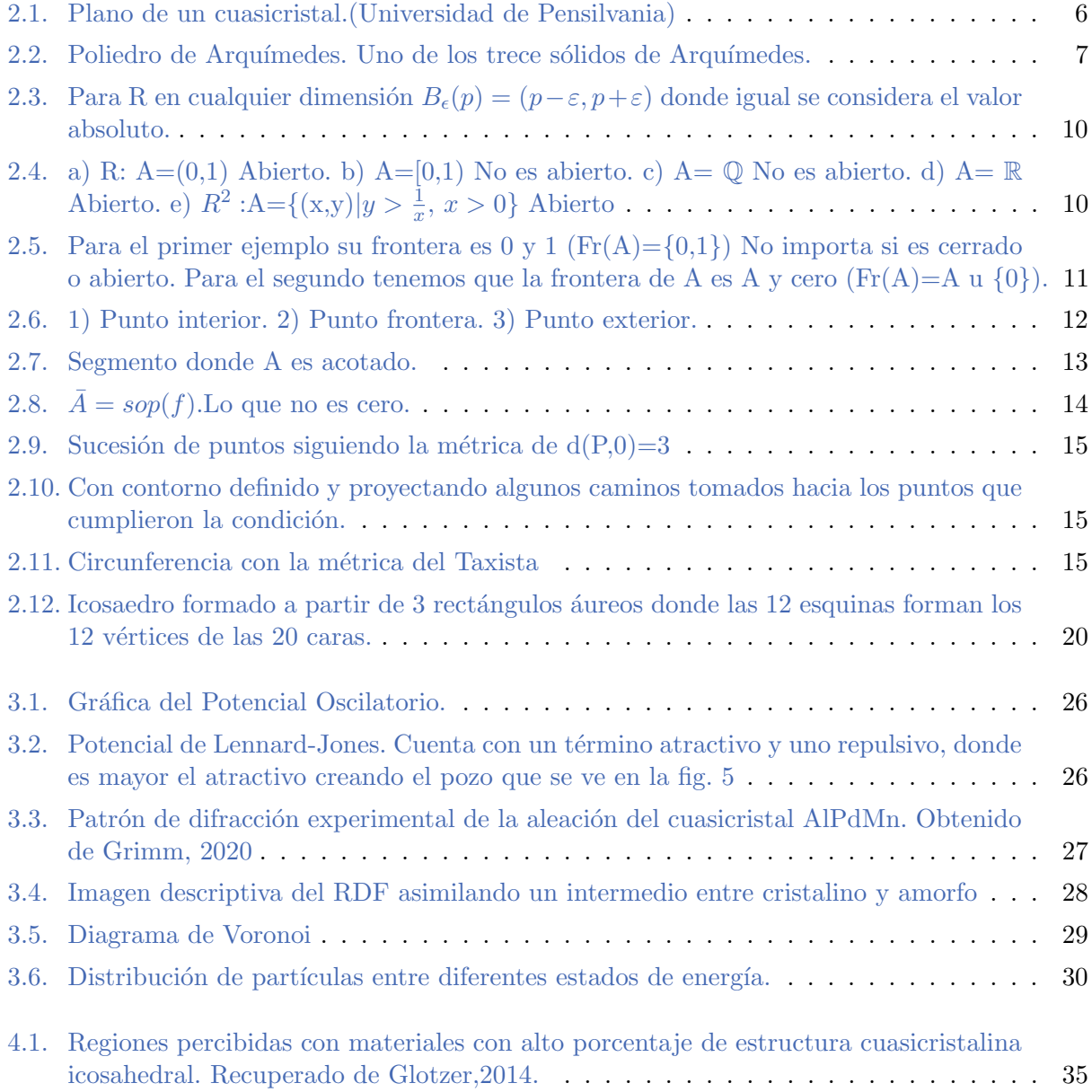

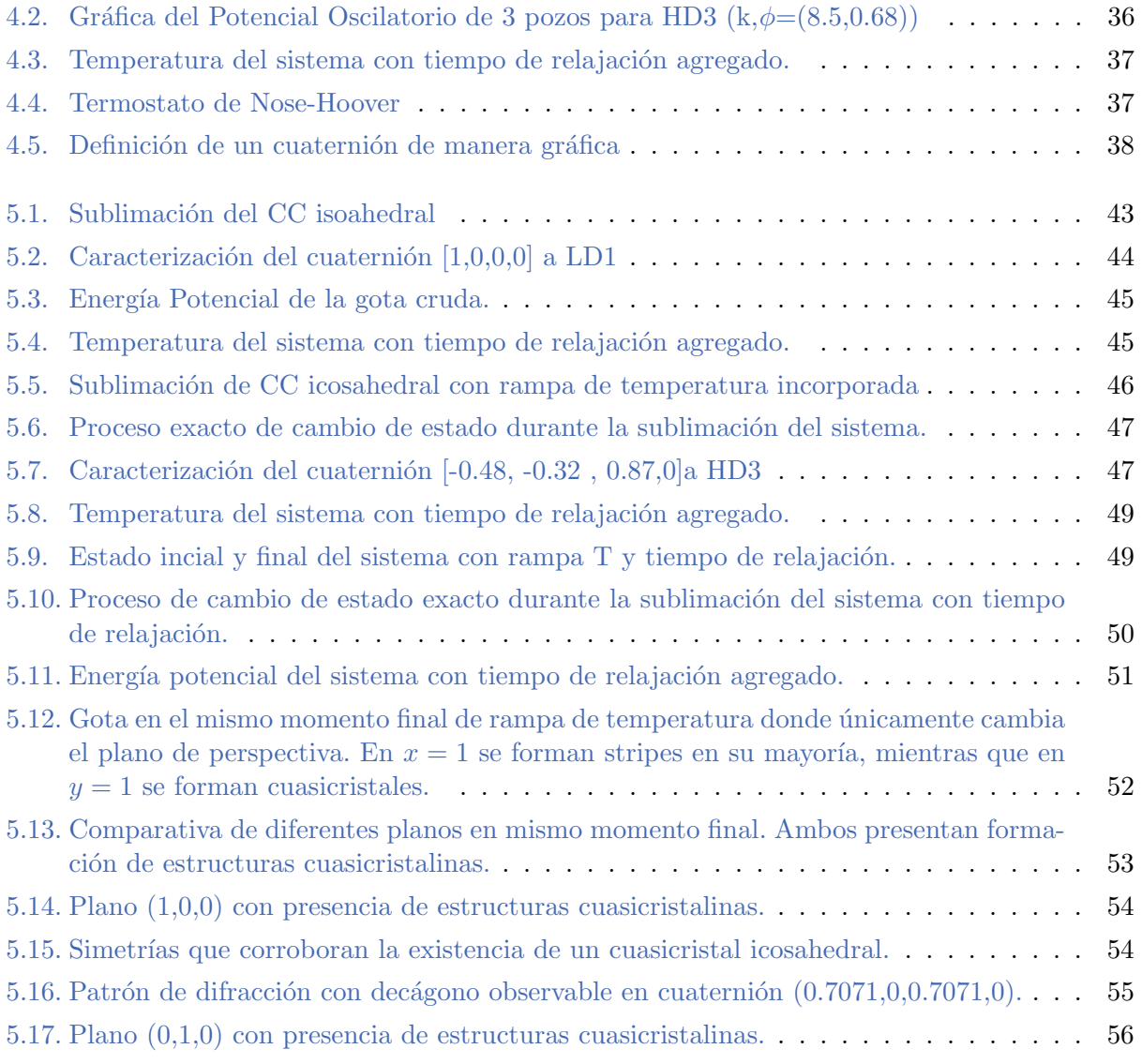

# ´ Indice de tablas

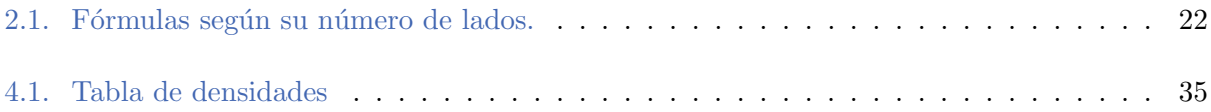

# CAPÍTULO 1

# <span id="page-17-0"></span>Introducción

Alrededor de los años 80's, se empezó a introducir una nueva simetría cristalográfica cuya idea aún en proceso era complicada de catalogar pues solo cumplía con ciertas características de la cristalografía clásica y bien definida, de otro modo era un material amorfo. Sin embargo, la experimentación demostraría lo contrario pues se comenzaron a observar en materiales sólidos arreglos periódicos no traslacionales, en cambio de la traslación se encontraba una invarianza de escala. Esto abría paso a una nueva categoría entre sólidos cristalinos y sólidos amorfos.

Aunque al principio se le denominaron cristales cuasiperiódicos como una infortuna o defecto por definición rigurosa, encontramos que tras un formalismo más propio se le llama cuasicristales al arreglo de átomos con ordenamiento de largo alcance con patrones de difracción discretos, los cuales pueden ser indexados en términos de generalización del hiperespacio de la cristalografía clásica. Por lo tanto, el descubrimiento de los cuasicristales finalmente condujo a la conveniencia de renovar la noción del cristal en la materia condensada.

Esta tesis pone un enfoque específico en el desarrollo de un sistema cuasicristalino icosahedral a través de simulaciones puntualizando el régimen matemático y físico a seguir para el correcto entendimiento, pues siendo un sistema mucho más complejo que uno cristalino, con orden traslacional, requiere un énfasis más específico en sus planos e hiperespacio para lograr una correcta caracterización y análisis para obtención de propiedades modificando directamente al modelo de estudio. Pone a prueba el conocimiento teórico junto con la parte experimental basándonos en todas las referencias citadas.

Gracias a los primeros acercamientos de Dan Shechtman y trabajos posteriores de científicos como Dov Levine y Paul Steinhart, se tiene un acercamiento mucho más visible y difusión más amplia con respecto a la implicación tecnológica de este tipo de materiales abriendo una vertiente en estado sólido lista para renovar la ciencia de materiales.

Se abordarán diferentes conceptos y procesos para el correcto desarrollo de esta tesis, los cuáles están divididos en capítulos y ordenados respecto a lo que se necesite hondar de primera instancia. En el capítulo 1 se aborda los motivos y justificación de esta tesis, así como su problemática y objetivos. En el capítulo 2 se involucra en la teoría de los cristales cuasiperiódicos abarcando su formación, estructura y propiedades. En el capítulo 3, la matemática complementa el entendimiento desde la base desmenuzando las herramientas y su aplicación para este proyecto además de los métodos de caracterización y potenciales físicos. En el capítulo 4 inicia la metodología computacional donde intervienen los parámetros para desarrollar este proyecto y las condiciones necesarias buscando el objetivo de un cuasicristal icosahedral. En nuestro capítulo 5 se desarrollarán los resultados, su análisis y la comparación de datos basado en trabajos anteriores y propios, además de obtener caracterizaciones propias de nuestro sistema. Finalizamos con el cap´ıtulo 6 con conclusiones y en seguida consultando bibliografías.

## <span id="page-18-0"></span>1.1. El tema del proyecto

El tema presentado en este trabajo de Tesis es : "Dinámica Molecular y caracterización de fases cuasicristalinas icosahedrales"

# <span id="page-18-1"></span>1.2. La justificación

La ciencia de materiales comprende un rango muy basto sobre las posibilidades de desarrollo en tecnologías, físicas, químicas y hasta biológicas. Con información dada alimentada de curiosidad se han logrado sacar conclusiones concretas que antes no se percibían, creando una cadena de conocimientos para objetivos más grandes.

Estudiando una carrera relacionada a la ciencia es nuestra responsabilidad aportar a que esta cadena continúe y crezca para contribuir a la ramificación en materia de artículos publicados. La cristalografía aporta mucha información en su mayoría obtenida mediante su extracción natural y experimentación. Pero los sistemas cuasicristalinos aún siguen siendo poco frecuentes naturalmente, y con mayor razón, artificialmente. Por ello, el material para trabajar en la exploración es lo suficientemente extenso y nos permite indagar en aguas a´un poco conocidas.

La Dinámica molecular es nuestra aliada a cumplir esta meta, partiendo desde la creación de cero del cuasicristal, pasando por el enfriamiento, hasta su solidificación y caracterización.

El desarrollo de este trabajo responde a la participación de la autora con más de un centro de investigación, cuyos aportes intelectuales y de instrumentación permitieron el desarrollo y análisis del proyecto a profundidad. Además del ajuste y concreción de la propuesta de planificación y el sistema metódico.

Entre los antecedentes de investigación y gestión del Desarrollo computacional se encuentran las siguientes actividades académicas:

- 1. Las estadías institucionales por parte de la carrera de Ingeniería Física, siendo electa Cristalografía en el Laboratorio de Difracción de Rayos X en CFATA<sup>1</sup>.
- 2. Elaboración y presentación de Poster científico para el Congreso Nacional de Física.
- 3. Apoyo docente y capacitación por parte de académicos de la Unidad Multidisciplinaria de Docencia e Investigación<sup>2</sup>.
- 4. Cursos y Talleres teóricos sobre estado sólido y materiales, así como también sobre desarrollo de simulaciones a través de diversas plataformas.

## <span id="page-19-0"></span>1.3. Problemática

Nuestra principal problem´atica se deriva de las pocas referencias presentes sobre sistemas cuasicristalinos sólidos no metálicos o micelares, pues en su mayoría son aleaciones intermetálicas o micelas con cierto templado ajustado a las aleaciones. Todas ellas derivadas de experimentación con condiciones específicas o bien, halladas de manera aleatoria.

Al querer replicar estos sistemas es indispensable tener claro hacia donde queremos ir y cómo queremos obtenerlo ya que a diferencia de un cristal, un cuasicristal no nos permite verlo de cualquier ángulo. Unicamente es observable de ciertos planos de orientación, los cuales no conocemos hasta el momento de visualizarlo.

Aún siguiendo una metodología estricta estamos sujetos a desaciertos numéricos o de simulación que dificulten un análisis completo.

La dinámica molecular se convierte en una herramienta matemática y computacional tan relevante para acceder a información sustancial de la creación de un cuasicristal utilizable en ciencia de materiales y desarrollable en aplicaciones.

# <span id="page-19-1"></span>1.4. Objetivo general

Obtener estructuras cuasiperiódicas icosahedrales de una componente con un potencial potencial de interacción 3w-OPP variando sus parámetros por medio de simulaciones computacionales de dinámica molecular.

#### <span id="page-19-2"></span>1.4.1. Objetivos específicos

Los objetivos específicos en este proyecto son los siguientes:

- Reproducir un método de obtención para una estructura cuasicristalina icosahedral con un potencial oscilatorio de 3 pozos.
- Estudiar las estructuras y sus propiedades termodinámicas y estructurales.
- Encontrar par´ametros diferentes a los reportados que den lugar a una estructura cuasicristalina icosahedral.
- Caracterizar el cuasicristal por medio de su espacio recíproco.

# CAPÍTULO 2

# <span id="page-21-0"></span>Sistemas cuasicristalinos

#### <span id="page-21-1"></span>2.1. Cuasicristales

"Un cuasicristal es la extensión natural de la noción de un cristal a estructuras con cuasiperiodicidad, en lugar de periodicidad y orden traslacional." (Levine y Steinhard, 1984)[\[1\]](#page-75-1)

En Estado sólido la materia presenta arreglos atómicos que definen su estructura macroscópica. Estos arreglos se clasifican en 3 categorías según sus características: Material amorfo, cristalino o cuasicristalino.[\[2\]](#page-75-2)

Los materiales amorfos no poseen ningún tipo de acomodo atómico por lo que no hay una estructura definida. Los cristales poseen periodicidad (rotacional y traslacional) y regularidad, donde sus simetrías son 1, 2, 3, 4 y  $6.3$  Con un conjunto de átomos dado como su motivo se puede reproducir todo el cristal con repeticiones periódicas de este y además trasladándose en los demás ejes para generarse hasta en 3 dimensiones.[\[2\]](#page-75-2)[\[4\]](#page-75-4)

Los cuasicristales, a diferencia de los cristales, no poseen periodicidad traslacional y sus simetrías en cambio son 5, 8, 10 y 12. [\[5\]](#page-75-5) A éstas simetrías se le conocen como simetrías prohibidas ya que no es posible construir un plano con una figura como el pentágono o decágono cubriendo toda una superficie sin dejar huecos. Por lo tanto, sus propiedades cambian, apropiándose del orden rotacional obteniendo una cuasiperiodicidad. Se reemplaza la traslación en cuasicristales (CCs) por isomorfismo local o repetitividad.[\[4\]](#page-75-4)

Los cuasicristales simples pueden clasificarse de acuerdo con su simetría de orientación de enlace y el número mínimo de escalas de longitud inconmensurables que caraterizan su orden traslacional cuasiperiódico  $(CP)$ .[\[6\]](#page-75-6)

Paul J. Steinhardt y Dov Levine recibieron el premio Oliver Buckley Condensed Matter de la American Physical Society en 2010 por contribuciones pioneras a la teoría de los cuasicristales", incluida 'la predicción de su patrón de difracción'[\[7\]](#page-75-7).

El término red cuasicristalina fue introducido por A. Mackay en 1982 [\[8\]](#page-75-8). Es descrita como un arreglo de motivos (conjunto de partículas, iones o moléculas) que se repite a lo largo del espacio

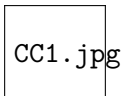

Figura 2.1: Plano de un cuasicristal.(Universidad de Pensilvania)

<span id="page-22-1"></span>tridimensional, pero sin una translación periódica pues nuestra simetría es de orden 5. Lo cual nos deja con una matriz espacial 4x4, sin embargo, Mackay se negó a llamar superred o hipered, porque el término cuasi ya representaba el orden de un cristal en una estructura de más dimensiones [\[9\]](#page-75-9). Una red cuasicristalina no tiene un mínimo de distancia entre puntos, estas redes tenemos por ejemplo tenemos que para una red decagonal o icosaedral vectores de cinco a seis vectores [\[7\]](#page-75-7).

El físico francés August Bravais (1811-1863) incluyó la pregunta, "¿Qué forma pueden tener los bloques que constituyen al cristal de tal manera que se empaqueten en tres dimensiones?". Se intervino a discusión y después de muchas dudas Bravais aclara que son 14 tipos de cristales construidos en bloques, llamados redes de Bravais.[\[10\]](#page-75-10)

Posteriormente Evgraf Stepanovich Fedorov (1853-1919) y Arthur Schoenflies (1853-1928) pensaron C¸ u´antos tipos de simetr´ıas puede tener un cristal?"demostrando que hay 230 formas, llamadas grupos espaciales.[\[2\]](#page-75-2)

En 1883, William Barlow (1845-1934) extendió la idea de Kepler sobre el arreglo entre esferas empaquetadas en el espacio. Barlow propone 5 arreglos empaquetados de esferas idénticas: las cuales son cúbica centrada en el cuerpo, cúbica simple, cúbica centrada en las caras, hexagonal cerrada, y doble hexagonal cerrada. Todos estos ordenamientos parten de sus simetrías rotacionales y traslacionales, además de el número de ejes que se consideran para rotar y luego trasladarse. Estas simetrías únicamente se presentan como de orden 1, 2, 3, 4 y 6 (360°, 180°, 120°, 90°, 60° respectivamente).[\[3\]](#page-75-3)[\[2\]](#page-75-2)

Pero había una simetría que no estaba consideraba pues no coincidía con el resto en cuestión estructural y por lo tanto fue descartada. Esta es la simetría de orden  $5 \text{ y}$  que años posteriores se concretó que no era cristalino pero tampoco amorfo, por lo que se introdujo el concepto de Cuasicristales (CC).

### <span id="page-22-0"></span>2.2. Formación de cuasicristales

La teoría clásica del crecimiento de cristales, éstos son desarrollados por nucleación y la unión repetida de bloques que pueden ser átomos, iones o moléculas. Gracias al conocimiento relacionado con la morfología y la escala macroscópica se derivan cuestionamientos con respecto a las condiciones de crecimiento de un CC[\[7\]](#page-75-7) .

Algunas de las preguntas que más se abordan en el tema están estrictamente relacionadas con los factores que determinan si una estructura crece periódicamente o cuasiperiódicamente, es decir, qué condiciones se tienen que cumplir para que se aplique. De ser natural, se pensaría que deberían ser un poco más comunes de lo que parece o bien, más conocidos.

Los resultados empíricos han demostrado que las fases cuasicristalinas se pueden obtener por solidificación inmediata  $[11]$ . Aunque esto nos hace cuestionar el cómo un CC de orden periódico de

<span id="page-23-1"></span>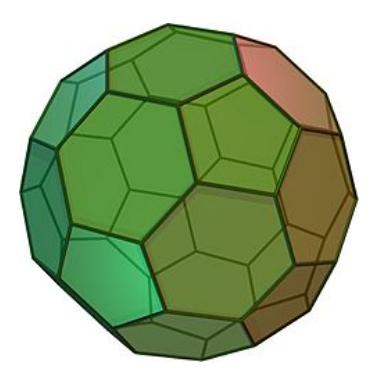

Figura 2.2: Poliedro de Arquímedes. Uno de los trece sólidos de Arquímedes.

largo alcance se logra en un proceso tan limitado de tiempo. En el caso de los CC icosahedrales, su orden icosahédrico de corto alcance presente en aleaciones líquidas favorece la formación de CC metaestables. Incluso, pueden considerarse fases intermedias, lo que en ocasiones puede ser conveniente a la naturaleza pues solo necesita de algunas condiciones menores de control de calidad para ajustarse.[\[12\]](#page-75-12)

Todos los CC termodinámicamente estables se forman a partir de la nucleación y el crecimiento, es decir, de un núcleo formado espontáneamente dentro del líquido con una simetría de 5 ejes- en su mayoría- y que se irá propagando solidificándose a largo del mismo. Involucra que pase por varias facetas hasta llegar al estado de equilibrio, los vértices se truncan gradualmente y da un poliedro  $de$  Arqu $imedes[7]$  $imedes[7]$ .

Entre las fuerzas impulsoras para el crecimiento de un CC que se han identificado hasta ahora podemos mencionar:

- 1. Una composición química exacta que da una concentración de electrones de valencia específica.
- 2. Una serie de subunidades estructurales favorables energéticamente, como un cúmulo, diferentes a las generales de un CC y reglas de superposición bien definidas.
- 3. Fluctuaciones de la composición local y del potencial químico con respecto al promedio global, y hasta un crecimiento del CC favorecido por la estequimetría.

Con esta información, no se garantiza que tenga que poseer estas cualidades o características específicas un sistema cuasicristalino para desarrollarse a cambio de un sistema cristalino pe- $riódico[13]$  $riódico[13]$ .

# <span id="page-23-0"></span>2.3. Tipos de Cuasicristales

Centrando el enfoque en tres dimensionales definimos dos grupos: El primero tiene basado en un camino alterno llamados poligonales (o dihedros) con un eje de simetr´ıa local de 8, 10 o 12 pliegues, llamados octogonales, decagonales y dodecagonales respectivamente; y el segundo tipo que no alterna a lo largo de su camino que se llaman icosahedrales. Abordando un poco más sus diferencias se sabe que:

- Los cuasicristales diédricos son periódicos en una dirección, por lo que consisten en una secuencia periódica de cortes con simetría de doce, diez u ocho veces. Son cuasiperiódicas en dos dimensiones. Hay una dirección periódica perpendicular a las capas cuasiperiódicas. Poseen seis ejes quíntuples, diez ejes triples y quince ejes binarios que forman la estructura poliédrica. [\[5\]](#page-75-5) Se muestran en la aparición de puntos de difracción nítidos.
- Los CC icosahédricos, son aperiódicas en todas las direcciones del espacio; no hay periodicidad alguna. Son cuasiperiódicas en tres dimensiones. La simetría que determina el tipo de cuasicristales se ve por primera vez en su patrón de difracción $[14]$ . Consta de 20 cuadriláteros que están parcialmente distorcionados y alrededor de un eje común. Su forma densa y estable aumenta la posibilidad de simetría local en cristales complejos. Los CC icosahedrales se muestran en presencia de una simetría rotacional que no corresponde con las de cristales ya que no cumplen periodicidad en ningún plano. [\[5\]](#page-75-5)

Debido a la complejidad y poca presencia en la naturaleza de los CC icosahedrales, este proyecto se centra en otorgar una metodología para su creación, formación y análisis bajo un enfoque computacional.

#### <span id="page-24-0"></span>2.4. Propiedades de los cuasicristales

La estructura inusual de los cuasicristales lleva a nuevas propiedades del material. Tienen propiedades casi uniformes orientacionalmente, haciéndolos perfectos candidatos para materiales con banda prohibida fotónica.<sup>[\[11\]](#page-75-11)</sup> A continuación se explicará brevemente los intereses científicos de las propiedades de los CC.

#### Propiedades mecánicas

Los CC poseen un bajo coeficiente de fricción comparado con otros metales. Esto está relacionado directamente con su dureza de igual forma, pues tienen la característica de tener una superficie suave y lisa a pesar de su estructura atómica. Esto también lo define la fuerza de sus enlaces intermoleculares, ya que puede ser frágil pero duro. También son poco reactivos (es decir, antiadherentes). Tiene una reactividad química anormal y se utiliza como modelo para la absorción de la superficie molecular. [\[5\]](#page-75-5)

#### Propiedades térmicas

El calor genera electricidad en algunas aleaciones provocando un diferencial de potencial en el material. Si un CC se somete a calor o a una cierta radiación, su resistencia eléctrica disminuye y su conductividad eléctrica aumenta.<sup>[\[12\]](#page-75-12)</sup> La conductividad térmica en un QC es más baja que un metal convencional. La resistividad disminuye con la temperatura. Termoenergía moderada. Los  $CC$  también se usan como aislantes térmicos. [\[15\]](#page-75-15)

#### Propiedades magnéticas

Caracterizada por ser diamagnético, a diferencia de los metales, estos repelen los campos magnéticos. Tambi´en posee una seudo-gap en el nivel de Fermi. [\[12\]](#page-75-12) La magnetoresistencia de un CC es anormalmente alta a bajas temperaturas.

#### Propiedades eléctricas

Si se jala o presiona una estructura cuasicristalina por ambos lados en una dirección perpendicular a la presión o tensión, tendrá cargas eléctricas opuestas. Si se cambia la dirección de esa presión o tensión el tipo de carga eléctrica cambia; a este fenómeno se le denomina Piezoeléctrico. [\[5\]](#page-75-5) Si se conecta un cristal a una corriente alterna, el cristal se va a expandir y contraer, causando un sonido por vibración, todo esto gracias a su anisotropía.

El coeficiente de efecto Hall se ha encontrado ser dos ordenes de magnitud mayor que un metal tradicional.

#### Propiedades ópticas

La tasa de conductividad de luz es muy diferente a la de otros metales. En particular el estudio fotónico. El color de un CC varía en función de la capacidad de absorción de luz que tenga, ya que si absorbe poco quiere decir que el cristal se verá transparente, si se ve mas oscuro o no podemos ver a través de él quiere decir que su capacidad de absorción es mucho mayor, pero cuando se pueden ver diferentes colores en el cristal nos indica que su absorción es diferente para diferentes longitudes de onda.<sup>[\[5\]](#page-75-5)</sup>

### <span id="page-25-0"></span>2.5. Principios matemáticos

#### La Bola

**Definición:** Sea p  $\epsilon \mathbb{R}^n$ . La bola con centro en p y radio  $\varepsilon > 0$  es  $B_{\varepsilon}(p) = \{x \epsilon \mathbb{R}^n | d(p, x) < \varepsilon\}.$ 

Podemos decir que a partir de un punto p establecemos un radio  $\epsilon$  y todo valor que se encuentre entre p y la frontera con  $\epsilon$  se considera como la bola. Esto puede suceder para R en n dimensiones siendo visible en R,  $R^2$  y  $R^3$ .

Ejemplo.

<span id="page-26-0"></span>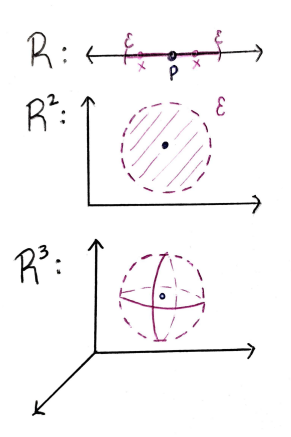

Figura 2.3: Para R en cualquier dimensión  $B_{\epsilon}(p) = (p - \epsilon, p + \epsilon)$  donde igual se considera el valor absoluto.

**Definición:** A  $\subseteq \mathbb{R}^n$  es abierto si para cada punto p  $\epsilon$  A, existe  $\epsilon > 0$  tal que  $B_{\epsilon}(p) \leq A$ .

Podemos decir que A es abierto si para todo punto de A se puede generar una bola a su alrededor con un cierto  $\varepsilon$  mayor a cero. Es decir, que si A tiene valores en los extremos no se podrá generar una bola a su alrededor que aún contenga valores de A. Por lo tanto, no sería abierto.

<span id="page-26-1"></span>Ejemplo

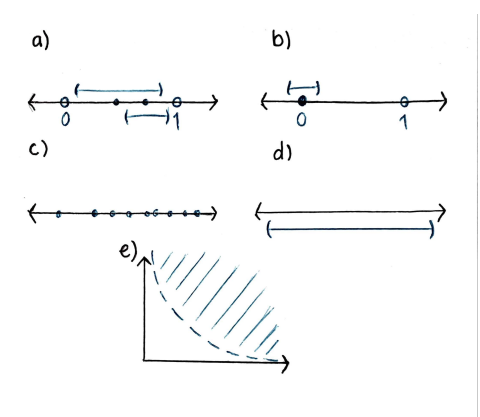

Figura 2.4: a) R: A=(0,1) Abierto. b) A=[0,1) No es abierto. c) A=  $\mathbb Q$  No es abierto. d) A=  $\mathbb R$ Abierto. e)  $R^2: A = \{(x,y) | y > \frac{1}{x}, x > 0\}$  Abierto

**Definición:** Sea  $A \subseteq \mathbb{R}^n$ . Un punto p  $\epsilon \mathbb{R}^n$  es un punto interior de A si existe  $\epsilon > 0$  con  $B_{\epsilon}(p) \leq A$ . A es abierto si todo punto de A es punto interior.

Quiere decir que si todo punto interior del conjunto A es igual que el mismo conjunto A, nos indica

que A es abierto.

$$
A^{0} = \{p \in \mathbb{R}^{n} | p \text{ es un punto interior de A } \}
$$

$$
A = A^{0} \Leftrightarrow A \text{ es abierto}
$$

$$
A^{0} \subseteq A
$$

**Definición:** Sea A  $\subseteq \mathbb{R}^n$ . Un punto p  $\epsilon \mathbb{R}^n$  es un punto frontera de A si para toda  $\epsilon < 0$ ,  $B_{\epsilon}(p)$ contiene puntos de A y puntos que no están en A.

Nos indica que para ser punto frontera es necesario que al generar una bola en un punto de A contenga puntos de A y puntos que no estén en A. Esto no define si son cerrados o abiertos, solo que es punto frontera.

<span id="page-27-0"></span> $Fr(A) = \partial(A) = \{x \in \mathbb{R}^2 | x \text{ es un punto frontera de } A\}$ 

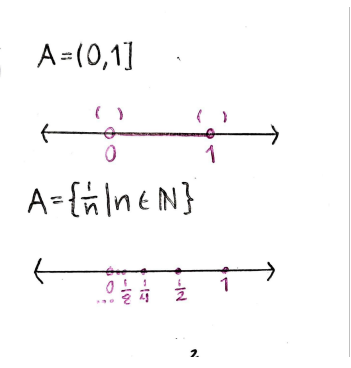

Figura 2.5: Para el primer ejemplo su frontera es 0 y 1  $(Fr(A) = \{0,1\})$  No importa si es cerrado o abierto. Para el segundo tenemos que la frontera de A es A y cero (Fr $(A)=A$  u  $\{0\}$ ).

**Definición:** La cerradura o clausura de A  $\subseteq \mathbb{R}^n$  es  $\bar{A} = A^o$  u Fr(A). A  $\subseteq \bar{A}$ .

Ejemplos. A=  $(0,1) \leq \mathbb{R}, \overline{A} = [0,1]$  $A = \mathbb{Q} \subseteq \mathbb{R}, \overline{A} = \mathbb{R}$ 

**Definición:** A  $\subseteq \mathbb{R}^2$  es cerrado si A=  $\overline{A}$ . A<sup>c</sup> es abierto(el complemento de A).

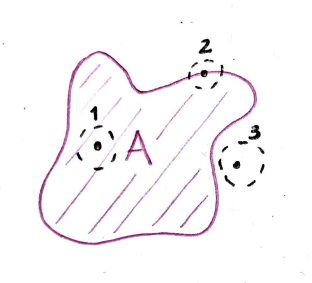

<span id="page-28-0"></span>Figura 2.6: 1) Punto interior. 2) Punto frontera. 3) Punto exterior.

A es cerrado si $\mathbf{A}=\bar{A}$ A es cerrado  $\Leftrightarrow A^c$  es abierto A es abierto  $\Leftrightarrow A^c$  es cerrado

2

R: A=[0,1) u (1,2]  
\n
$$
A^o = (0,1)(1,2)
$$
  
\nFr(A)={0,1,2}  
\n $\bar{A} = [0, 2]$ 

A NO es abierto y NO es cerrado. 2

R: 
$$
A=\mathbb{R}
$$
  
 $A^o=\mathbb{R}$   
 $\bar{A}=\mathbb{R}$ 

A es abierto y es cerrado.

\*Un conjunto puede ser abierto, cerrado, ambos o ninguno. \*Su complemento ser´a la contraparte.

**Definición:** A  $\subseteq \mathbb{R}^2$ . A es acotado si existe un  $\varepsilon > 0$  tal que A  $\subseteq B_{\epsilon}(0)$ .

<span id="page-29-0"></span>Que un conjunto A se pueda cerrar en un intervalo, bola o esfera con centro en 0 y radio  $\varepsilon$ .

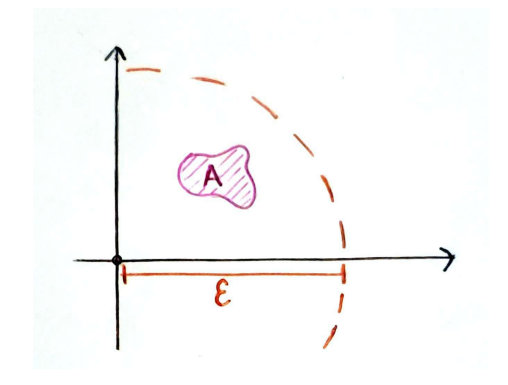

Figura 2.7: Segmento donde A es acotado.

**Definición:**  $A \subseteq \mathbb{R}^2$ . A es compacto si A es cerrado y acotado.

 $A{=}[0,\infty)\to A$ es cerrado, no es compacto ∴ No es acotado.  $A=(0,1] \rightarrow A$  es acotado, no es cerrado ∴ No es compacto.

$$
f: D = \subseteq \mathbb{R}^n \to \mathbb{R}^m
$$

$$
A = \{x \in \mathbb{R}^n | f(x) \neq 0\}
$$

$$
sop(f) = \bar{A} = \{\overline{x} \in \mathbb{R}^n | f(x) \neq 0\} \subseteq \mathbb{R}^n
$$

f tiene soporte compacto si sop(f) es compacto.

$$
f: [0, 1] \to \mathbb{R}
$$

$$
f(x) = \begin{cases} 0 & \text{si } x \in \mathbb{Q}^c \\ 1 & \text{si } x \in \mathbb{Q} \end{cases}
$$

$$
A = \{x \in [0, 1] | x \in \mathbb{Q}\}
$$

 $\overline{A} = sop(f) = [0, 1]$ es compacto

f es una función con soporte compacto.

<span id="page-30-0"></span>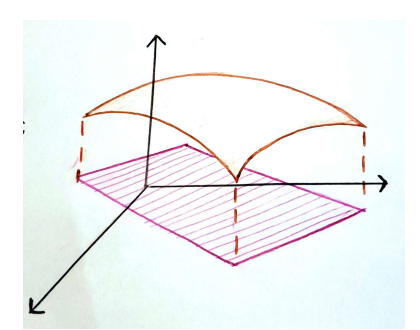

Figura 2.8:  $\bar{A}=\mathop{sop}(f).$  Lo que no es cero.

### Espacio métrico

 $\bf Definici\'on:$  Sea  $\mathbb X$  conjunto no vacío. Una función d: X x X  $\to \mathbb R$  es una distancia o métrica si

1. 
$$
d(x,y) \ge 0
$$
 y  $d(x,y)=0 \Leftrightarrow x = y$   
\n2.  $d(x,y) = d(y,x)$   
\n3.  $d(x,y) \le d(x,z) + d(z,y)$   
\n $\langle \mathbb{X}, d \rangle \longrightarrow$  El conjunto con su distancia

Ejemplo 1.  $\langle \mathbb{R}, || \rangle$ 

$$
||: \mathbb{R}x\mathbb{R} \to \mathbb{R}
$$

$$
(a, b) \to |a - b|
$$

Ejemplo 2.  $\langle \mathbb{R}^2, d \rangle$ 

$$
P = (x, y); Q = (x_2, y_2) \in \mathbb{R}^2
$$

$$
d: \mathbb{R}^2 x \mathbb{R}^2 \to \mathbb{R}
$$

$$
d(P, Q) = \sqrt{(x_1 - x_2)^2 + (y_1 - y_2)^2}
$$

También llamada Distancia euclidiana

Ejemplo 3.  $\langle \mathbb{R}^2, d_T \rangle$ 

$$
d_T: \mathbb{R}^2 x \mathbb{R}^2 \to \mathbb{R}
$$

$$
d_T(P, Q) = (x_1 - x_2) + (y_1 - y_2)
$$

También llamada Métrica del Taxista

$$
\mathcal{C} = \{ P \epsilon \mathbb{R}^2 | d_T(P, 0) = 3 \}
$$

<span id="page-31-0"></span>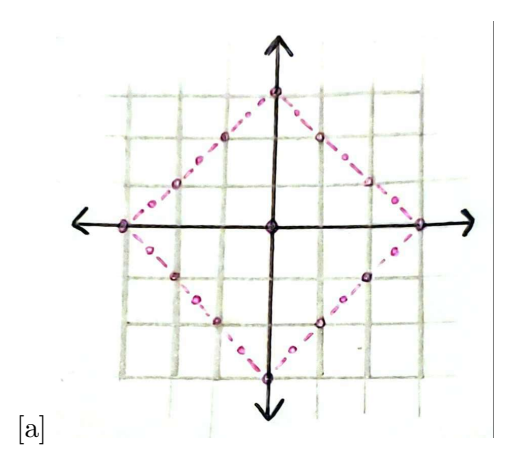

Figura 2.9: Sucesión de puntos siguiendo la métrica de  $d(P,0)=3$ 

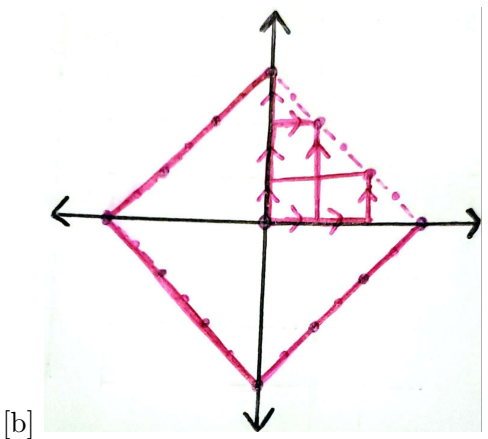

Figura 2.10: Con contorno definido y proyectando algunos caminos tomados hacia los puntos que cumplieron la condición.

Figura 2.11: Circunferencia con la métrica del Taxista

En el ejemplo anterior se definió una métrica donde únicamente se puede trazar una trayectoria sobre los ejes x y y, lo que hace imposible una diagonal en el plano. Se le llama de taxista porque asimila las cuadras de una ciudad y el cómo se tienen que recorrer sin poder .<sup>a</sup>travesar"las cuadras. Cualquier vehículo puede hacerlo pero utilizamos un taxi; así en el ejemplo vemos que la condición es que el total sea llegar a una distancia recorrida de 3.

Recorremos las distancias triviales para luego hacer combinaciones de cuadras, haciendo 2 derecho y giro para recorrer la tercera, o podemos recorrer una cuadra y luego gira para recorrer dos más, y así sucesivamente. Una vez teniendo todas nuestras trayectorias posibles y ubicando el punto final de cada una (siempre partiendo del origen) vemos que nos da un rombo, pero si tomamos la definición nos percatamos que toda esta sucesión de puntos están a la misma distancia del origen, por lo que cumpliría con la definición de Circunferencia.

¡Impresionante! ¿Cierto? Cambiaron nuestro concepto establecido desde kinder como si pudieramos alterar las matemáticas, porque sí podemos -bajo ciertas condiciones y reglas, claro- pero termina siendo la entrada a un mundo donde podemos generalizar más cosas y usarlas a nuestro favor o conveniencia.

**Definición:** Sea A  $\leq \mathbb{R}$ . El número  $\alpha$  es supremo de A si a  $\leq \alpha \forall$  a  $\epsilon$  A y si  $\beta \epsilon \mathbb{R}$  tal que a $\leq \beta$ .  $\forall$  a  $\epsilon \land \rightarrow \alpha \leq \beta$ .

El supremo siempre a un conjunto de n´umeros reales. Siendo el menor n´umero del conjunto que cumple las condiciones (que sea mayor que cualquiera en A).

#### Espacio vectorial

**Definición:** Un espacio vectorial V sobre  $\mathbb{R}$ .  $\mathbb{C}$  es un conjunto no vacío:

- 1. Si  $\mu$ ,  $v \in V \rightarrow \mu + v \in V$
- 2. Si  $\mu$ , v, w  $\epsilon$  V  $\rightarrow$   $(\mu+\nu)+w=\mu+(v+w)$
- 3. Existe 0  $\epsilon V$  tal que  $0 + V = V + 0 = V$
- 4. Si v  $\epsilon$  V, existe  $-v\epsilon V$  con  $v+(-v) = -v+v=0$
- 5.  $\mu + v = v + \mu$
- 6. Si  $\alpha$   $\epsilon \mathbb{R}$ . Cv $\epsilon V$ ,  $\alpha v \epsilon V$
- 7. Si  $\alpha(\mu + v) = \alpha\mu + \alpha v$
- 8.  $(\alpha + \beta)v = \alpha v + \beta v$

 $V = \{f : [a, b] \to \mathbb{R} | f \text{ continua}\}/\mathbb{R}, \mathbb{C}$  $(f + g)(x) = f(x)gg(x)$ 

**Definición:** Sea V espacio vectorial /  $\mathbb{R}, \mathbb{C}$ . Un producto interno/ interior/ punto es una función:  $\langle,\rangle:VxV\to\mathbb{R},\mathbb{C}$ 

- 1.  $\langle \mu + v, w \rangle = \langle \mu + w \rangle + \langle v, w \rangle$
- 2.  $\langle \alpha \mu, v \rangle = \alpha \langle \mu, v \rangle$
- 3.  $\langle \mu, v \rangle = \overline{\langle v, \mu \rangle} = \langle v, \mu \rangle$ en $\mathbb R$
- 4.  $\langle \mu, \mu \rangle > 0$  si  $\mu \neq 0$

**Definición:** V un espacio vectorial /  $\mathbb{R} \langle , \rangle$  producto interno. Una norma para V es una función:  $\| \| : V \to \mathbb{R}$  dada por  $\| V \| = \sqrt{\langle v, v \rangle}$  (raíz del producto interno)

Teorema: Propiedades de la norma

- 1.  $||v|| \ge 0$ ,  $||v|| = 0 \Leftrightarrow v = 0$
- 2.  $||kv|| = |k| ||v||$
- 3.  $|\langle \mu, v \rangle| \le ||\mu|| ||v||$  Desigualdad de Cauchy-Schwartz
- 4.  $\|\mu + v\| \le \|\mu\| + \|v\|$  Desigualdad del triángulo

**Definición:** La distancia entre  $\mu v$  y v es  $\|\mu - v\|$ . Dos vectores son ortogonales o perpendiculares si $\langle \mu, v \rangle = 0$ 

\*Definir el espacio vectorial deseado para su conveniencia.

#### <span id="page-34-0"></span>2.6. Teoría de Grupos

El concepto fundamental **grupo** se remota a los antiguos egipcios y babilonios, quienes ya poseían métodos para calcular sumas y multiplicaciones.

Al paso del tiempo, los matemáticos se dieron cuenta que lo importante no eran las tablas de sumar o multiplicar de ciertos "números" sino el conjunto y su operación binaria definida en él.

#### Operaciones binarias

Primero recordemos el conjunto de números enteros

$$
\mathbb{Z} = \{ \dots -5, -4, -3, -2, -1, 0, 1, 2, 3, 4, 5 \dots \}
$$
\n
$$
(2.6.1)
$$

Sean A y B dos conjuntos cualesquiera. Diremos que  $f: A \rightarrow B$  es una función de A en B si a cada elemento de  $A$  le asociamos un elemento único de  $B$ .

Por ejemplo, si  $A = \{a, b, c\}$  y  $B = \{p, q, r, s\}$  entonces  $f : A \rightarrow B$  dada por la siguiente asociación

$$
a \to p
$$
  

$$
b \to q
$$
  

$$
c \to r
$$

es una función, mientras que la asociación

$$
a \to p
$$
  
\n
$$
a \to q
$$
  
\n
$$
b \to r
$$
  
\n
$$
c \to s
$$

no es una función, puesto que a un objeto de A no se le asocia un único elemento de  $B$ , (a a se le asocian p y q). Los conjuntos A y B se llaman **dominio** y codominio, respectivamente, de la función f.

El subconjunto del codominio que consiste de los elementos que son asociados a los del dominio se llama imagen de  $f$ . Con esta notación podemos denotar las imágenes de los elementos A bajo f

$$
f: A \to B
$$
  
\n
$$
a \to f(a) = p
$$
  
\n
$$
b \to f(b) = q
$$
  
\n
$$
c \to f(c) = r
$$

Considere el producto cartesiano de un conjunto A que se denota  $A \times A$  y que consiste de todas las parejas ordenadas de elementos de A, es decir

$$
A \times A = \{(a, b) | a, b \in A\}
$$

Sea  $G$  un conjunto no vacío. Una operación binaria o ley de composición en  $G$  es una función  $f: G \times G \rightarrow G$  donde  $(x, y) \rightarrow f(x, y)$ .

#### Estructura algebraica

Una estructura algebraica o sistema algebraico es un conjunto C junto con una o más operaciones n arias definidas en C las cuales podr´ıan satisfacer ciertas axiomas o propiedades.

#### Grupo

Un grupo es un conjunto no vacío G junto con una operación binaria  $f : G \times G \to G$ , denotado  $(G, f)$  la cual cumple con ser asociativa, poseer elemento de identidad e inversos. La imagen de  $(x, y)$  en G la denotamos  $(x, y) \rightarrow f(x, y)$ . Por abuso o conveniencia de notación denotamos  $f(x, y)$ como  $xfy$  y se llama composición de x y y.

**Definición:** Un grupo es una pareja  $(G, +)$  donde G es un conjunto no vacío y

$$
+ : G \times G \to G
$$

es una operación binaria

$$
(u, v) \rightarrow +(u, v)
$$

donde, por conveniencia o abuso de notación se escribe  $+(u, v) = u + v$  tal que

- Es cerrado, es decir si  $u, v \in G$  entonces  $c = vu \in G$ .
- Asociativa  $+(+(u, v), w) = +(u, +(v, w))$ , es decir,  $(u + v) + w = u + (v + w)$
- existe un elemento  $O \in G$ , llamado elemento de **identidad**, tal que  $+(v, O) = v + O = v$
- **■** para cada  $v \in G$  existe un elemento, llamado inverso, denotado con  $v$ , talque +  $(v, v)$  =  $v + (v) = O.$
- Diremos que el grupo es **conmutativo o abeliano** si además satisface  $+(u, v) = +(v, u)$ esdecir, u+  $v = v + u.$

#### Ejemplos de grupos:

- Números enteros  $\mathbb Z$  con suma. (grupo abeliano, orden infinito)
- Números racionales  $\mathbb Q$  con multiplicación. *(grupo abeliano, orden infinito)*

- Números complejos  $e^{2\phi i}$  $\frac{m}{n}$  $n : m = 1, ..., n$  con multiplicación. (grupo abeliano, orden finito)
- Permutaciones de n objetos:  $P_n$ . (grupo no abeliano, n! elementos)
- Operaciones de simetría de un triangulo equilátero (rotaciones, reflexiones, etc.)  $P_3$
- Traslaciones en $\mathbb{R}^n$
- Operaciones de simetría de la esfera
## 2.7. Número de oro

Dentro del Estado sólido, el número de oro forma una parte fundamental pues define muchas características propias de los materiales. Los CC no son la excepción. Un CC en una dimensión tiene una distribución de puntos mediante una sucesión particular. Elige entre los distancias (una corta y una larga) para separar un punto de otro, pero no lo hace con una sucesión periódica o repetitiva, sino que el arreglo sigue con los números de Fibonacci donde corto alcance es un número de esta regla y los largo alcance son el resto de números. Esto lo vuelve predecible pero no periódico ya que no se repite el mismo orden.

Esta llamada proporción aúrea consta de la razón entre los números de Fibonacci que a medida que incrementan se aproxima más a el número irracional característico que es 1.618034. [\[16\]](#page-75-0) Para los CC 2D funciona igual solo se agrega otro eje de traslación. A estas simetrías bidimensionales se les conoce como Teselado de Penrose.

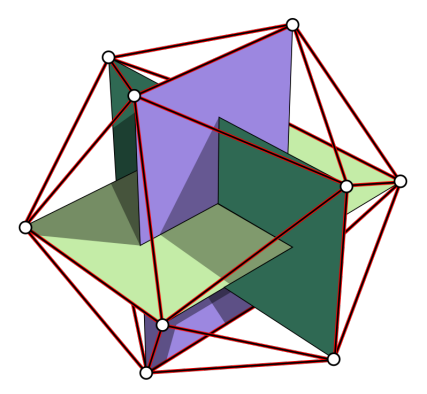

Figura 2.12: Icosaedro formado a partir de 3 rectángulos áureos donde las 12 esquinas forman los 12 vértices de las 20 caras.

## 2.8. Teselado de Penrose

"Un teselado aperiodico es aquel que no permite encontrar un patron de repeticion a distancias constantes. Un teselado es aperiodico cuando no es posible encontrar un dominio fundamental que contenga un patron de repeticion que genere todo el teselado por traslacion"(Penrose, 1974).

El físico y matemático Roger Penrose clasificó teselaciones como patrones reproducibles de manera finita usando únicamente ciertas figuras geométricas para reproducir en todo un plano sin espacios, en su caso, únicamente dos llamadas diamantes y cometas $[17]$ . Se puede reproducir no sólo con traslaciones sino que necesita rotaciones y reflexiones. En el caso de Penrose se acoplaban teniendo rotaciones a partir del orden quíntuple. Se les comparan mucho con los fractales. En el artículo 'Why quasicrystals are quasiperiodic?' se explica como el teselado de Penrose es sólo uno de un conjunto infinito de teselados 2D y 3D que exhiben las propiedades de orden de orientación de enlace (BOO) y de auto-similitud de un cristal, pero tienen un orden de traslación cuasiperiódico  $(CP)$  en lugar de periódico. Se les llama a tales teselados "cuasicristales" [\[18\]](#page-76-1).

Para una teselación de dos dimensiones lo más conveniente es usar rombos con ángulos de 72° y 144<sup>°</sup>, en tres dimensiones se utilizan rombohedros agudos y obtusos con un  $\alpha = \arctan 2 = 63.43$ <sup>°</sup> y su suplementario respectivamente. Al momento de extender este patrón y dividir los radios de ambas figuras  $Ac/Ob = \phi = \frac{1}{2}$ amente. Al momento de extender este p<br> $\frac{1}{2}(1+\sqrt{5})$ , que es el número de oro.[\[8\]](#page-75-1)[\[2\]](#page-75-2)

Delone y Galiulin reformularon la teoría de grupos espaciales mostrando que si los componentes tienen un entorno local que es idéntico entre sí hasta una distancia de 4R (donde la distancia de cada componente a su vecino más cercano es mayor que R), entonces el sistema es regular (cristalino). Es decir, construyen la teoría de la simetría a partir de la coordinación atómica en lugar de comenzar con una matriz o una red infinita e insertar  $\text{atoms}[8]$  $\text{atoms}[8]$ .

Si los alrededores locales son idénticos solo a rangos más cortos pueden resultar otras estructuras como el patrón de Penrose donde deja la equivalencia exacta para dar lugar a la cuasiequivalencia ya que es un patrón infinito pero no periódico.  $\vert 16 \vert$ 

Durante muchas décadas, se creyó firmemente que la simetría rotacional quíntuple no podía existir en las fases condensadas de la materia bien ordenadas, por lo que la simetría del pentágono quedó excluida hasta que Shechtman tomó su ahora famosa imagen de difracción de electrones de una aleación de Al con Mn enfriada rápidamente $[19]$ .

## 2.9.  $\lambda$  *i* Atomos puntuales o clusters?

Existe una sucesión de números estrechamente relacionados con geometría, cuyos valores dicen el número de "puntosütilizados para crear figuras proporcionales. A estos se les llaman números geométricos. Los más comunes son los cuadrados o triangulares, por ejemplo, los números triangulares son 1, 3, 6, 10, 15... e incrementan teniendo conocimiento de que se puede usar una fórmula para continuar esta regla.

Pero no solo existen estos, en general son para conjuntos poligonales, llamados así para 2 dimensiones aunque también existen los de 3 dimensiones que pueden ser la suma de ciertos números poligonales como lo son los números "tetraédricos".

Teniendo conocimiento de las fórmulas aplicadas para obtener la sucesión en polígonos, proponemos una fórmula para uno de 20 lados. Entonces sabiendo que :

Se observa que hay un tipo de regla para polígonos pares y otro para impares. Seguimos la regla deduciendo que para 20 lados -por ser número par- aumentamos la razón n-1 cada vez y así obtenemos que para un polígono icosaedral la fórmula es:

$$
n(9n-8) \tag{2.9.1}
$$

y si la aplicamos nos daría una sucesión de 1, 20, 57, 112,... siendo el número de puntos para generar un icosaedro e incremente cada capa. Teóricamente nos ayudaría a identificar la red en un patrón de difracción para conocer el tipo de polígono, pues únicamente se necesita calcular el número geométrico perteneciente.

| Número geométrico | Fórmula             |  |
|-------------------|---------------------|--|
| Triangular        |                     |  |
|                   | $\frac{n(n+1)}{2}$  |  |
|                   |                     |  |
| Cuadrado          |                     |  |
|                   | $\sqrt{n}^2$        |  |
|                   |                     |  |
| Pentagonal        |                     |  |
|                   |                     |  |
|                   | $\frac{n(3n-1)}{2}$ |  |
| Hexagonal         |                     |  |
|                   |                     |  |
|                   | $n(2n - 1)$         |  |
| Heptagonal        |                     |  |
|                   |                     |  |
|                   | $\frac{n(5n-3)}{2}$ |  |
|                   |                     |  |
| Octogonal         |                     |  |
|                   | $n(3n - 2)$         |  |
|                   |                     |  |

Tabla  $2.1:$  Fórmulas según su número de lados.

En el mundo de la cristalografía se utiliza convenientemente el uso sistemático de cúmulos de partículas que reemplacen teóricamente a los átomos puntuales, tal es el caso en QC. Aunque geom´etricamente definamos puntos en el espacio lo que en realidad estamos suponiendo son grupos de átomos siendo el promedio de la posición. Pero además de ser identificados universalmente en estructuras cuasicristalinas, ¿también tienen un significado físico importante, entidades químicas estables o mera conveniencia de diseño?

Diversas técnicas de imagen favorecen la evidencia de cúmulos en los QC como la Difracción foto electrónica de rayos X o STM dando que las redes cuasiperiódicas en 3D se toman como clusters atómicos que tienen el mismo punto de simetría en el resto del QC.

Haciendo la suposición de que efectivamente los cúmulos atómicos describieran la construcción de un QC en el espacio físico, entonces se esperaría que éstos cúmulos fueran la proyección de arreglos de puntos de red en el hiperespacio, es decir, en dimensiones superiores [\[16\]](#page-75-0).

Pero ahora considerando más allá de una conveniencia en diseño geométrico se debe tomar en cuenta las repercusiones físicas y químicas estructurales en cambio de átomos puntuales. Salen muchas preguntas en torno a los principales factores como lo son:

- Cu´ales son los enlaces qu´ımicos entre ´atomos de un mismo cluster o bien, enlaces entre los clusters.
- Si existen varios grupos at´omicos qu´ımicos compatibles con diferentes sistemas de aleaciones.
- Cu´al es la regla de empaquetamiento m´as apropiada entre clusters a pesar de las diferentes etapas jerárquizas y superposiciones.
- Qué comportamiento mecánico se espera de un sólido a base de cúmulos.

Y basado en experimentos se prueba que son estables mecánicamente incluidos diversos procesos habituales. Además de respaldar que un QC bajo una ruta de síntesis puede crecer desde cero partiendo de bloques de construcción de sus cúmulos. [\[20\]](#page-76-3)

## CAPÍTULO 3

# Sobre lo Computacional

### 3.1. Potencial para Simulación

Para las simulaciones llevadas con Dinámica molecular es necesario otorgar un potencial que auxilie a describir el sistema explorado acoplándose a él. Por ello un potencial de un sistema cristalino será diferente al de un sistema amorfo. Por ejemplo, las Oscilaciones de Friedel se enfoca más en aleaciones metálicas o intermetálicas con Al-TM, los potenciales Lennard-Jones a las aleaciones Mg-Zn siendo ambos para sistemas con enlace metálico y ambos de corto alcance.[\[20\]](#page-76-3) En este trabajo de Tesis se prioriza el potencial Oscilatorio de 3 pozos, ya que es de largo alcance convenientemente y permite un análisis adecuado a la estructura del sistema.

#### Oscillating Pair Potential OPP

La familia de pares oscilantes (OPP)  $V(r) = C_1 r^{-\eta_1} + C_2 r^{-\eta_2} \cos(kr - \phi)$  definidos por Mihalkovic and Henley es una forma analítica simple de seis parámetros incluyendo los Osciladores de Friedel.

Este tipo de potenciales se utiliza principalmente para un análisis de material de largo alcance, ya que va un poco más allá a un Potencial de hombro (SP) o de Lennard-Jones. Por ello, en los cuasicristales, siendo un poco mas difusos y no tan simétricos y ordenados, logra una mayor visualización y más clara.[\[21\]](#page-76-4)

El tipo de cuasicristal define el mejor potencial nw-OPP a utilizar. El mejor candidato para un cuasicristal icosahedral es el potencial de 3 pozos.

Debe tenerse en cuenta que aunque un mayor número de pozos generalmente brinda más control sobre el proceso de autoensamblaje, el espaciamiento estrictamente periódico de los pozos más altos en el nw-OPP podría perjudicar la formación del IQC.

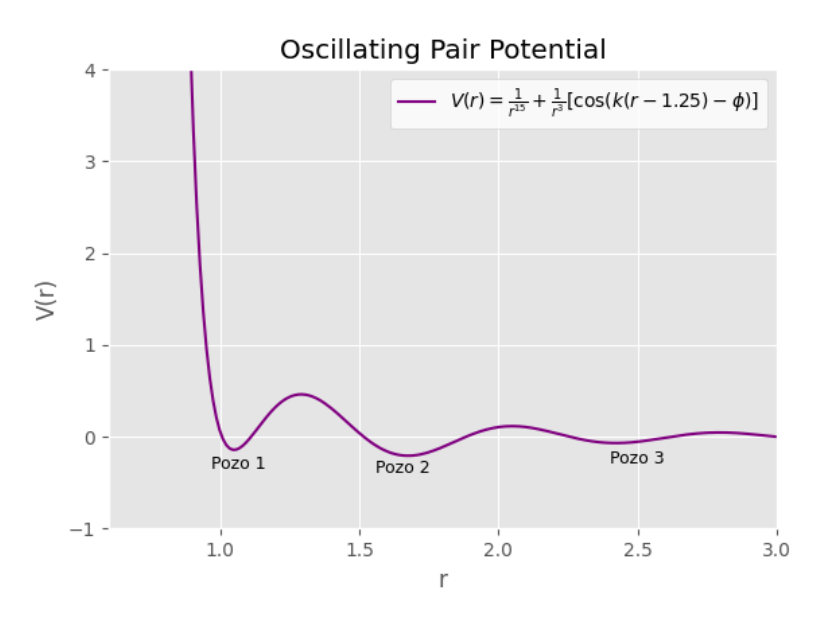

Figura 3.1: Gráfica del Potencial Oscilatorio.

#### Lennard-Jones Potential

Este potencial fue propuesto por John Lennard-Jones en 1924. Se utiliza para la descripción de las interacciones moleculares en un gas, resultado de las colisiones entre moléculas sin formación de enlace químico.

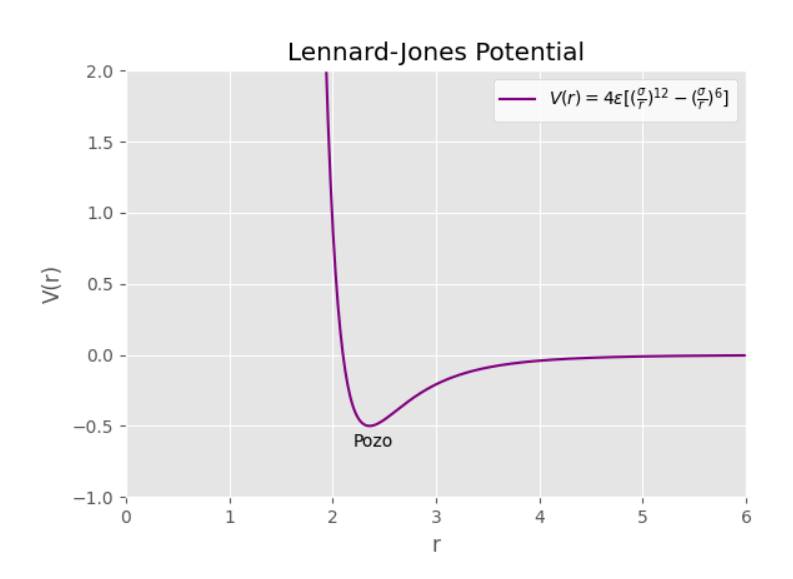

Figura 3.2: Potencial de Lennard-Jones. Cuenta con un término atractivo y uno repulsivo, donde es mayor el atractivo creando el pozo que se ve en la fig. 5

Este potencial es definido como de corto alcance pues favorece la visualización de materiales orde-

nados completamente.

## 3.2. Métodos de Caracterización

#### 3.2.1. Patrón de difracción

Los rayos X son ondas electromagnéticas con una frecuencia mucho mayor a las ondas visibles por lo que es más alta la energía de radiación. Para generar rayos X en un laboratorio se necesita acelerar electrones bajo un campo eléctrico y hacerlo chocar con las partículas de un blanco que puede ser un metal como cobre, molibdeno o algún otro. A más altos voltajes, se genera una mayor energía de rayos X; a corrientes más altas, son generados más rayos X a través del ánodo y el haz se vuelve más brillante.  $[3][10]$  $[3][10]$ 

Cuando los electrones incidente golpean el ´anodo en un tubo de rayos X, dos procesos son respon-sables de generar rayos X: la Radiación Blanca y la Radiación Característica.[\[3\]](#page-75-3) Gracias a estos procesos y a cómo se definen mediante la Ley de Bragg, es posible visualizar el espectro dadas las características, en donde el patrón en los picos de difracción es únicos para cada elemento o compuesto.

Sin embargo, para un cuasicristal no periódico, nos encontramos solo con muchos puntos de difracción muy intensos. Recordemos que espacio recíproco lo describimos a través de transformadas de Fourier, en donde se toman los vectores reales con su correspondiente en la red recíproca. En donde podemos notar como se cuentan con 6 dígitos, correspondientes a los índices de Miller de las estructuras icosaedral, en los números de las familias de planos, al igual que son puntos muy pronunciados, justo como se mencionaba antes.[\[13\]](#page-75-5)

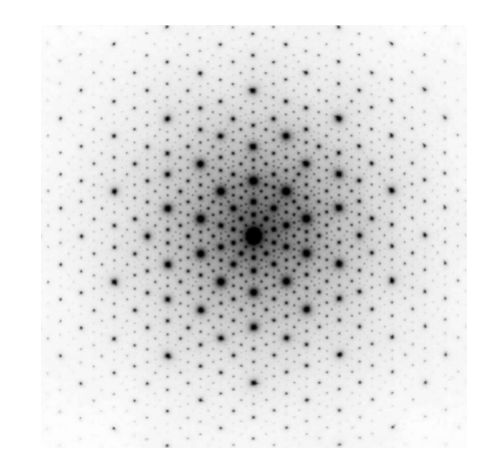

Figura 3.3: Patrón de difracción experimental de la aleación del cuasicristal AlPdMn. Obtenido de Grimm, 2020

#### 3.2.2. Función de distribución Radial (RDF).

La función de distribución radial determina el número promedio de partículas que se encuentran a una distancia  $(r, r + dr)$  de cada partícula. Esta caracterización nos lanza el estado del sistema (sólido, líquido o gas) según las distancias, nos da información termodinámica a partir de sistemas microscópicos, y si un sistema posee más de un tipo de partículas, permite estudiar las agrupaciones formadas.

Su interpretación se basa en que tan suave o rígida tenemos nuestro gráfico. Si tenemos picos definidos nos dirá que es una estructura sólida, pero si es una función suave nos dirá que es un gas.

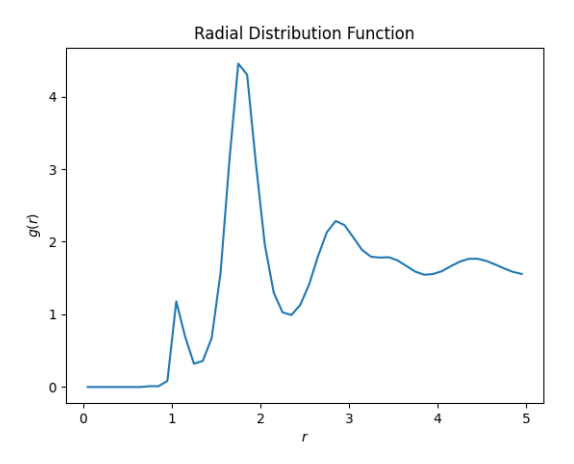

Figura 3.4: Imagen descriptiva del RDF asimilando un intermedio entre cristalino y amorfo

Para un cuasicristal, la respuesta esperada es un gráfico con ciertos picos no delgados y que luego se van disipando, además de la posición de estas crestas o valles. Tiene que tener una correcta interpretación basándonos también del apoyo que nos puedan dar el resto de caracterizaciones.

#### 3.2.3. Diagrama de Voronoi

El diagrama de Voronoi, llamado por el matemático ruso Gueorgui Voronói, de un conjunto de puntos en el plano es la división de dicho plano en regiones, de tal forma, que a cada punto le asigna una región del plano formada por los puntos que son más cercanos a él que a ninguno de los otros objetos. Es decir, dibujamos puntos para definir secciones y se delimita la región con una línea ortogonal entre un punto A y otro B de forma equidistante.

Así todo un plano termina siendo llenado por polígonos irregulares pero segmentado. Estas secciones nos darán información importante sobre su distribución.

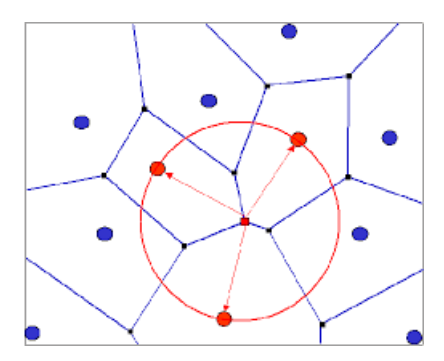

Figura 3.5: Diagrama de Voronoi

## 3.3. Mecánica Estadística

Para hacer un análisis estadístico de un sistema de muchas partículas, se tienen que hacer razonables estimaciones sobre el estado dinámico de cada partícula basado en las propiedades generales de las partículas. Se introduce este concepto mediante la probabilidad de distribución de las partículas entre los diferentes estados din´amicos que se puedan encontrar. Cuando introducimos la idea de probabilidad, esto no implica que asumimos que las partículas se mueven aleatoriamente o de manera caótica, sin obedecer cualquier ley bien definida.

El concepto de probabilidad se basa en nuestro método de estimación del estado dinámico de las partículas en un sistema, no del mecanismo de las partículas de un sistema son distribuidas en la naturaleza entre los posibles estados dinámicos.

### 3.3.1. Equilibrio estadístico

Podemos definir un sistema aislado con N partículas con energía E cada una siendo la manera trivial de un sistema de este modo. Luego agregamos la interacción de pares que tendrán entre ellas y cómo cambian los estados por la energía potencial. Aquí tendrá ya muchos cambios. Usamos la técnica de Campo Auto Consistente, donde cada partícula es considerada a la interacción promedio de todos con una energía potencial promedio que depende solo de las coordenadas.

Podemos decir que, dadas las condiciones físicas de un sistema de partículas, existe una partición más probable. Cuando se logra esta partición decimos que el sistema está en Equilibrio estadístico. Una vez que la partición más probable se ha encontrado, el siguiente paso es desarrollar un método para derivar las propiedades macroscópicas de él. Una Ley de Distribución o estadística usada es la de Maxwell-Boltzmann, la cuál es clásica mecánica.

#### 3.3.2. Ley de Distribución de Maxwell-Boltzmann

Existen otras dos Leyes de distribución que son la de Fermi Dirac y la de Bose-Einstein, pero esas pertenecen a la mecánica cuántica.

Teniendo un sistema con partículas idénticas y distinguibles dejemos que ocupen un estado energético, sabiendo que cada estado tiene la misma probabilidad de ser ocupado. Nuestra primera suposición es esa. Luego asumimos que La probabilidad de una partición particular es proporcional al número de diferentes maneras en el cuál las partículas pueden ser distribuidas entre los diferentes estados de energía disponibles para producir partición.

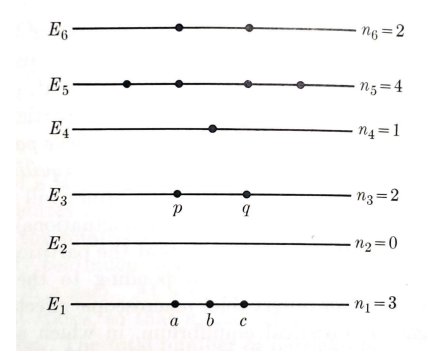

Figura 3.6: Distribución de partículas entre diferentes estados de energía.

Ahora, tomando en cuenta el ejemplo de la imagen, Podemos calcular las diferentes maneras de partición de las partículas. Iniciamos del estado  $E_1$  donde consideramos las N partículas que se encuentren ahí. Elegimos una partícula de las N distinguibles, luego elegimos la segunda teniendo aún de opción N-1 partículas, y la tercera elección sería igual, eligiendo entre N-2 partículas. Dado que en este caso  $N=3$  no hay tanto problema. Tendríamos 3 opciones iniciales, luego dos y luego una. Entonces, la manera en la que nosotros elegimos entre estas tres partículas es

$$
N(N-1)(N-2) = \frac{N!}{(N-3)!}
$$
\n(3.3.1)

Resulta 6 posibles permutaciones, es decir, combinaciones donde importa el orden. Luego, para obtener el número total de maneras distinguibles en el que se pueden seleccionar las primeras tres partículas en el estado  $E_1$  tenemos

$$
\frac{N!}{3!(N-3)!} \tag{3.3.2}
$$

La diferencia de la primera con la última es que la primera es únicamente considerando las partículas del estado 1 y la segunda ecuación engloba el conjunto de partículas total del sistema donde eliges ´unicamente 3 para las permutaciones en el estado 1.

Por lo que la expresión general para el estado uno -independientemente del número de partículas en él- sería  $\lambda$  71

$$
\frac{N!}{n_1!(N-n_1)!} \tag{3.3.3}
$$

Luego la expresión para el estado dos sería

$$
\frac{N - n_1!}{n_2!(N - n_1 - n_2)!} \tag{3.3.4}
$$

Luego para el estado 3 por ser menos partículas a considerar quedaría

$$
\frac{N - n_1 - n_2!}{n_3!(N - n_1 - n_2 - n_3)!} \tag{3.3.5}
$$

Así sucesivamente para cada estado de energía. Simplificando y eliminando términos nos quedaría

$$
P = \frac{N!}{n_1! n_2! n_3! \dots} \tag{3.3.6}
$$

Luego introducimos el concepto de probabilidad intrínseca donde cada estado energético va a ser m´as compatible con un estado de momento angular diferente a los otros. Introduciendo el concepto

## CAPÍTULO 4

# Metodología computacional

A continuación se explica de manera detallada la construcción del esqueleto computacional con el cuál se forma el IQC a través de Dinámica molecular.

Se hablará de cómo se fue construyendo la idea de llevarlo a cabo y qué conceptos fueron necesarios. Luego se toca el tema de diseño del código que genera un cuasicristal icosahedral con las condiciones iniciales y el proceso deseado además de la explicación de cada segmento del script. Posteriormente se hablará de todos los detalles que se fueron encontrando a lo largo de las corridas y se fueron modificando para ser optimizado y mejorado a través de la visualización.

## 4.1. Dinámica Molecular

De acuerdo con Aldaco(2013), en el área de física de los materiales se tienen agrupados los algoritmos computacionales en 5 grupos: Aproximaciones Monte Carlo, Din´amica Molecular, Aproximaciones Variacionales, Cálculo de Desarrollo de Parámetros y Elementos Finitos.

Aldaco (2013) define que el término Dinámica Molecular (DM) se utiliza para describir la solución de las ecuaciones clásicas de movimiento -ecuaciones de Newton- para un conjunto de moléculas o ´atomos. Se usa para an´alisis de sistemas en equilibrio y fuera de equilibrio. Sin embargo, se destacarán Dinámica Molecular y las Aproximaciones por Monte Carlo.

Las interacciones moleculares se representan a través de la energía potencial. Una aproximación muy utilizada consiste en descomponer la energía potencial en términos que involucran las interacciones de pares o tripletes de átomos. Estos potenciales comúnmente parten de una formulación empírica, tal como el potencial de Lennard-Jones.

## 4.2. Parámetros y condiciones

Para el desarrollo de un modelo computacional de un cuasicristal mediante simulación, es necesario tener los factores determinantes que caracterizarán al material permitiendo su particular generaci´on. Cuando tenemos en mente un objetivo como puede ser un simple vaso de limonada es necesario contar con la materia prima, es decir, con los limones, azúcar y agua por supuesto. Luego de esto procedemos vertir el az´ucar en el agua, a cortar limones y exprimirlos despu´es, revolver y disfrutar del resultado. De esta misma manera pasa con la simulación en Estado Sólido. Para obtener el resultado que se espera es necesario darle un valor y sentido a la propuesta definiendo cómo iniciará y a partir de dónde, luego se traza el camino o bien método de simulación junto con el resto de par´ametros y variables a respetar durante, para finalmente esperar que nuestro simulador haga lo suyo.

Nuestro objetivo es condensar un cúmulo de partículas enfriándolo con un gradiente dado para obtener una gota definida dentro de una caja tridimensional. Posteriormente se obtienen rebanadas a lo largo de los diferentes planos de la caja para identificar un IQC mediante un patrón de difracción. Gracias a esta caracterización delimitamos regiones, planos o conductas para reportar y analizar.

#### Número de partículas

Considerando las dimensiones de la caja, la saturación tiene que ser apropiada para que las partículas sean visibles pero las suficientes para hacer un correcto análisis. Se realizaron pruebas con 10 mil partículas, sin embargo eran demasiadas para permitir resultados óptimos. Finalmente otorgamos un número de partículas de 4096 partículas. Nos permitirá una buena condensación y visualización sin sobresaturación.

#### Mapa de ensamblaje

Para el mapa de ensamblaje para la vecindad del Cuasicristal icosahedral se grafica en el plano de parámetros de  $k, \phi$  con regiones de  $(k, \phi) = (5.75, 0.38)$  a  $(k, \phi) = (9.5, 0.8)$  con un diferencial de  $\delta k = 0.25$  y  $\delta \phi = 0.03$  para los cuadrantes. Lanzarán cristales, cuasicristales o materiales amorfos según la combinación de parámetros. Así son descartables cuadrantes, o bien, se toman con un mayor enfoque para su análisis particular. Para saber más ir a [\[11\]](#page-75-6).

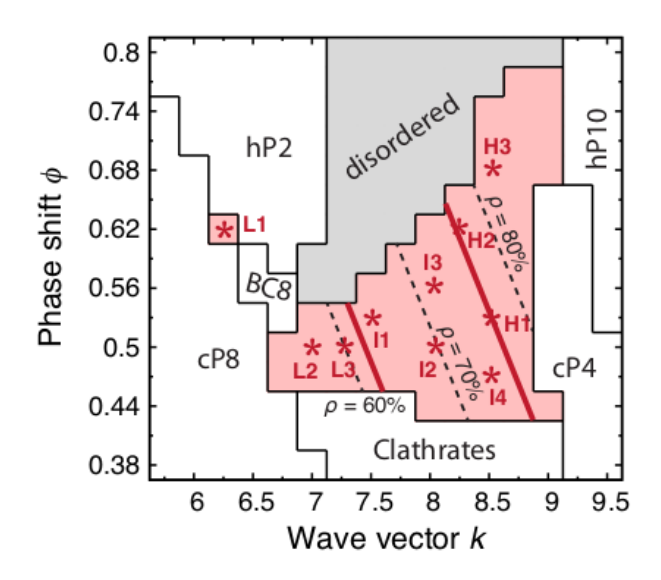

Figura 4.1: Regiones percibidas con materiales con alto porcentaje de estructura cuasicristalina icosahedral. Recuperado de Glotzer,2014.

#### Parámetros de densidades

Dada el mapa anterior podemos construir la tabla de materiales según su densidad y parámetros. Se mostrarán los más importantes.

Tabla 4.1: Tabla de densidades

| Densidad | K    |      |
|----------|------|------|
| L1       | 6.25 | 0.62 |
| L3       | 7.25 | 0.5  |
| 14       | 8.50 | 0.47 |
| H1       | 8.50 | 0.53 |
| H3       | 8.50 | 0.68 |

Unicamente se toman el de menor densidad  $(L1)$  y el de mayor densidad  $(H3)$ .

#### Potencial

Para elegir el mejor potencial se basa en el tipo de análisis que se hace al material semicristalino. Definiendo que es un cuasicristal icosahedral, sabemos que tiene simetrías en ciertos planos pero en otros no, por lo tanto puede usarse potenciales de largo alcance como un Potencial Oscilatorio.

$$
V(r) = C_1 r^{-\eta_1} + C_2 r^{-\eta_2} \cos(kr - \phi)
$$

Se usa una versión diferente del potencial:

$$
V(r) = \frac{1}{r^{15}} + \frac{1}{r^3} [cos(k(r - 1.25) - \phi)]
$$
\n(4.2.1)

donde  $C_1 = C_2 = 1$  arreglando la escala de energía y longitud, k como frecuencia oscilatoria y  $\phi$ como desplazamiento o cambio de fase del potencial donde están en función de r siendo la posición de las partículas asociada a la fuerza entre ellas.

El primer exponente donde  $n = 15$  representa el núcleo repulsivo y el segundo exponente  $n = 3$  está destinado para asemejarse a las Oscilaciones de Friedel. La función coseno tiene el comportamiento esperado donde nuestra variable  $k$  se definirá como su frecuencia oscilatoria. Leyendo únicamente el segundo término fraccionario multiplicado por coseno y las variables obtenemos un decaimiento subamortiguado, es decir, con varias oscilaciones aún creando 3 pozos. Se dispone de 3 pozos como rango del potencial refiriendo a que es tres veces la distancia del vecino más cercano, suficiente para tener un alcance completo en un sistema complejo[\[11\]](#page-75-6).

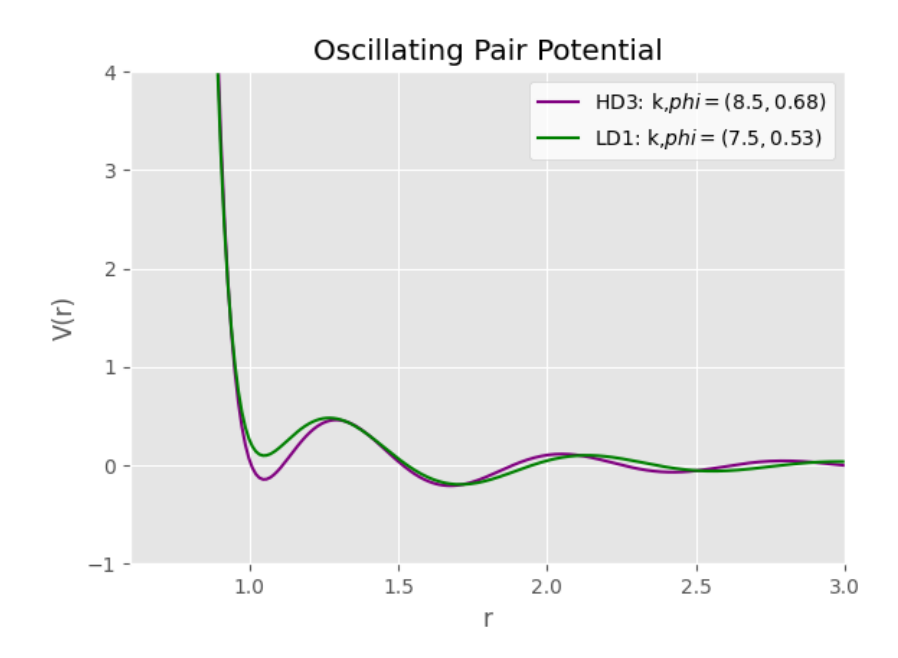

Figura 4.2: Gráfica del Potencial Oscilatorio de 3 pozos para HD3 (k, $\phi = (8.5, 0.68)$ )

Se grafican los parámetros de I1  $(k, \phi = (7.5, 0.53))$  y de H3  $(k, \phi = (8.5, 0.68))$  para ve las variaciones que puedan tener.

#### Rango de Temperatura

Nuestro rango de temperatura T va de 0.3K a 0.15K con un diferencial para cada timestep de  $dt = 0.01$  siendo usados  $5x10^7$  de pasos para nuestro primer modelo. Para el segundo modelo añadimos tiempos de relajación sabiendo que nuestro CC es ergódico, o bien, estable; por lo tanto ahora los timesteps son de  $7x10^7$  donde los primeros  $3x10^7$  pasos son la rampa de temperatura y los otros  $4x10^7$  se destinan únicamente al tiempo de relajación para garantizar su metaestabilidad.

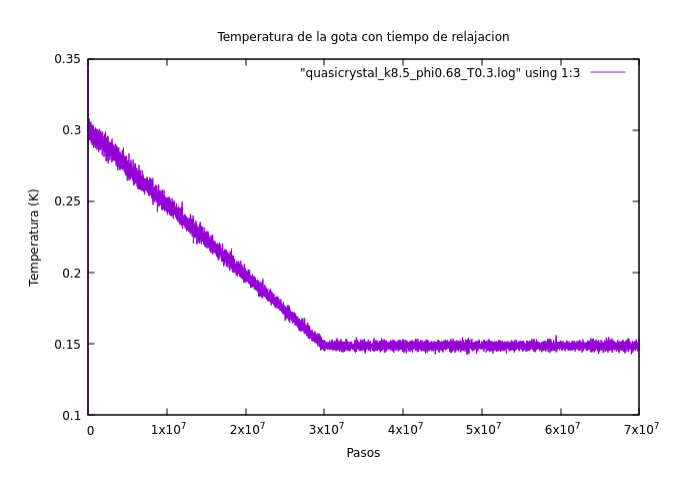

Figura 4.3: Temperatura del sistema con tiempo de relajación agregado.

#### Termostato

El termostato elegido es el de Nosé-Hoover. Es un sistema NVT por lo que la temperatura se mantendr´a alrededor de un promedio en este tipo de simulaciones. Se busca variar la velocidad del sistema controlando la temperatura.

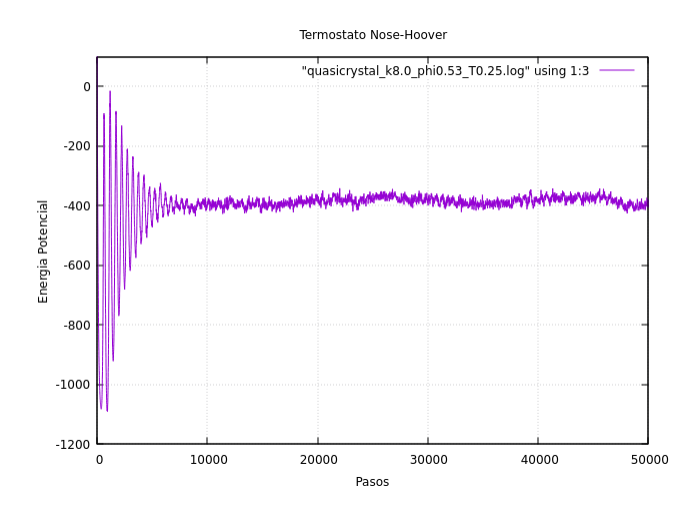

Figura 4.4: Termostato de Nose-Hoover

#### Cuaterniones

Muchas veces los cuaterniones se confunden con vectores, y a pesar de que se utilizan como ubicación espacial ambos, no funcionan igual. Según el teorema de rotación de Euler, cualquier rotación 3D puede ser descrita usando dos parámetros: un vector unitario que defina un eje de rotación y un ángulo describiendo la magnitud de la rotación del eje<sup>[\[22\]](#page-76-5)</sup> como se muestra en la figura .

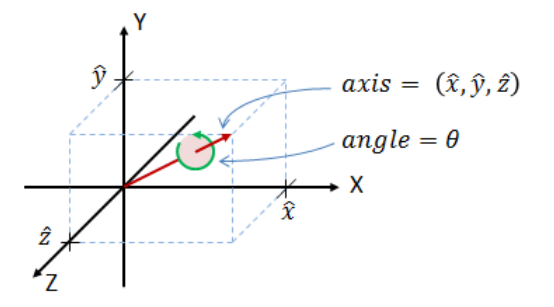

Figura 4.5: Definición de un cuaternión de manera gráfica

Por lo tanto, para escribir un cuaternión serán necesarias las coordenadas del vector más el ángulo de rotación:

$$
(\theta, \hat{x}, \hat{y}, \hat{z})
$$

Así podemos construir para el plano ortogonal el cuaternión:

$$
q = [\cos(\frac{\theta}{2}), \sin(\frac{\theta}{2})u_x, \sin(\frac{\theta}{2})u_y, \sin(\frac{\theta}{2})u_z]
$$
\n(4.2.2)

Y lo podemos construir usando un ejemplo: tenemos  $\theta = \frac{\pi}{2}$  $\frac{\pi}{2}, e_x = \frac{1}{\sqrt{2}}$  $\frac{1}{3}$ , $e_y = \frac{1}{\sqrt{3}}$  $\frac{1}{3}, e_z = \frac{1}{\sqrt{3}}$ 3 donde √ 1  $\frac{1}{3}(1,1,1)$  su norma debe ser 1.  $\theta = \cos\left(\frac{\pi}{2}\right) = \cos\left(\frac{\pi}{4}\right) = \frac{1}{\sqrt{2}}$ 

$$
\theta = \cos\left(\frac{\pi}{2}\right) = \cos\left(\frac{\pi}{4}\right) = \frac{\pi}{\sqrt{2}}
$$

$$
x = \sin\left(\frac{\pi}{4}\right)\frac{1}{\sqrt{3}} = \frac{1}{\sqrt{2}}\frac{1}{\sqrt{3}} = \frac{1}{\sqrt{6}}
$$

y sabemos que  $x = y = z$ 

$$
\therefore q = \frac{1}{\sqrt{2}} + \frac{1}{\sqrt{6}}\hat{i} + \frac{1}{\sqrt{6}}\hat{j} + \frac{1}{\sqrt{6}}\hat{k}
$$

donde también su norma es 1.

El cuaternión por default será  $\vec{u} = (0, 0, 1) = \hat{k}$  donde el plano ortogonal es xy.

#### HOOMD-blue

HOOMD-blue es un paquete de Python para simulación de partículas con propósitos generales, implementando Dinámica molecular y Monte Carlo para partículas duras con una ejecución rápida y rango de diferentes potenciales a usar. Se usa para GPU o bien CPU.

#### Freud

Así como Hoomd-blue, Freud también es un paquete de herramientas para simulación en Python que es complementario a Hoomd pues ayuda al an´alisis de los resultados de este otro paquete. Computariza diferentes herramientas como distribuciones de función radial, Patrones de difracción, funciones de correlación, parámetros de orden,etc. Interactúa mucho con el ambiente científico de Python para las plataformas en materias de ciencia.

## 4.3. Gota cruda  $T=0.30$  I1

Partimos de los paquetes a utilizar y de los parámetros iniciales. Se recuerda que k y  $\phi$  están en función de la densidad del cuasicristal que se requiera buscar. En este caso es la densidad de I1 lo cuál indica que es intermedia.

```
2 import hoomd
3 import hoomd.md as md
4 import math
5 from hoomd import ∗
6 from hoomd import deprecated
7
\text{square} = 40969 numberDensity = 0.0310 temperature = 0.2511 potential<sub>-k</sub> = 8.0_{12} potential phi = 0.5313 \times 5 = 5e7
```
1

En este apartado del script se define el potencial a usar bajo las variables y condiciones del I1, es decir,  $k = 8.0$  y  $\phi = 0.53$ . Esto altera el potencial dependiendo el alcance y estructura de la gota que se formará para buscar un cuasicristal. Definimos el potencial y la fuerza.

 $1 \#$  Define el OPP

```
2 det OPP(r, rmin, rmax, k, phi):
\cos = \text{math}.\cos(k * (r - 1.25) - \text{phi})4 \sin = \text{math}.\sin(k * (r - 1.25) - \text{phi})5 V = pow(r, -15) + cos * pow(r, -3)6 F = 15.0 * pow(r, -16) + 3.0 * cos * pow(r, -4) + k * sin * pow(r, -3)
     return (V, F)
```
Determinamos el rango del potencial partiendo de 0.5 además de la interacción de fuerzas para las partículas de la simulación. Partirá de un número de partículas dado para colocarlas aleatoriamente en la caja creada bajo la densidad definida. Como tenemos un número de partículas fijo y nuestra densidad va a cambiar, quiere decir que las dimensiones de la caja son las que tienen que variar en función de los parámetros anteriores.

```
1 \# Determine the potential range by searching for extrema
2 def determineRange(k, phi):
3 r = 0.54 extremaNum = 0
5 \text{ force } 1 = \text{OPP}(\text{r}, 0, 0, k, \text{phi}) [1]
6 while (extremaNum < 6 and r < 5.0):
r += 1e−5
8 \text{force } 2 = \text{OPP}(\text{r}, 0, 0, \text{k}, \text{phi}) [1]
9 if (force 1 * force 2 < 0.0):
10 extremaNum += 111 force 1 = force 212 return r
13
14 \# Initialize a system with particles placed at random with a given density
15 hoomd.context.initialize ('—mode=gpu')
16 system = deprecated.init.create_random(N = particleNumber, phi_p = numberDensity)
```
Creará una tabla de interacción de pares donde Table calcula la fuerza del par tabulado en cada partícula en el estado de simulación. El potencial tomará el rango en r de  $r_{min} < r < r_{cut}$ . Nos dará la información por partícula del sistema.

```
\frac{1}{4} # Generate the pair interaction table
_{2} nl = hoomd.md. n list.cell()
3 \text{ range} = \text{determineRange}(\text{potential}_k, \text{potential}_phi)4 \text{ table } = \text{md. pair. table (width} = 1000, \text{ nlist=nl})5 table. pair_coeff. set ({}^{\cdot}A^{\cdot}, {}^{\cdot}A^{\cdot}, func = OPP, rmin = 0.5, rmax = range, coeff = dict (k
       = p o t ential \lfloor k \rfloor, phi = p o t ential \lfloor p \text{hi} \rfloor)
```
En este apartado se transforman las tablas y se crean documentos legibles con toda la información según las cantidades que se soliciten -en este caso se busca el tiempo, temperatura, volumen, energía potencial y presión-. En el nombre del documento (.log) se anexan los parámetros para evitar confundirlos con muestras posteriores. Como se imprime una coordenada y propiedades a lo largo de un tiempo fijo, se definen los timesteps entre datos con el periodo multiplicando los pasos por  $1e^{-2}$ . Esto es equivalente a multiplicarlos por 0.01.

```
1 \# Start logging
2 filename = "quasicrystal_k" + str(potential_k) + "_phi" + str(potential_phi)
3 filename += "T" + str (temperature)
4 hoomd. deprecated . dump. xml(group=group. all (), filename = filename, period = timeSteps
      ∗ 1e−1)
5 \text{ logger} = \text{analyze}.\log(\text{filename} = \text{filename} + \text{".log}\text{''}, \text{ period} = \text{timeSteps} * 1e-4,quantities = ['time', 'temperature', 'volume', 'potential-energy', 'pressure']6 hoomd.dump.gsd("trajectory.gsd", period = timeSteps * 1e-2, group = group.all(),
      over write = True)
```
Se mantendrá una temperatura constante para esta prueba con un termostato NVT característico de Nose-Hoover. Define el sistema y su sublimación de gas a sólido, pues las condiciones termodinámicas delimitan el acomodo final. Cada timestep de la simulación avanzará en tiempo real según el dt definido en el sistema que es  $dt = 0.01$ .

```
1 \# Integrate at constant temperature
2 md. integrate.nvt (group = group. all (), tau = 1.0, kT = temperature)
3 \text{ md.} integrate. mode_standard (\text{dt} = 0.01)4 \text{ run} (\text{timeSteps} + 1)
```
## 4.4. Gota con rampa de T $=(0.3,0.15)$  H<sub>3</sub>

En este script únicamente se alteró removiendo nuestro termostato para T constante

```
1 \# Integrate at constant temperature
2 #md. integrate. nvt (group = group. all (), tau = 1.0, kT = temperature)#temp 0.25
3 \text{ md.} integrate. mode_standard (\text{dt} = 0.01)
```
para reemplazarlo con una interpolación lineal, partiendo de una  $T = 0.3$  hasta llegar a  $T = 0.15$ a lo largo de 50 millones de pasos. Se entiende que lo realizar´a de manera proporcional. Ahora sí incorporando nuevamente integrate definimos  $KT$  con un nuevo valor de T variable.

```
1 T0 = hoomd variant linear interp (points = [(0, 0.30), (50e6, 0.15)]/\text{\#} (le dices
     empieza en, Tinicial) (en este paso, T final)
2 md. integrate.nvt (group = group. all (), tau =1.0, kT = T0)
```

```
40
```

```
\frac{1}{3} #md. integrate. mode_standard (dt = 0.01)
```
 $4 \text{ run} (\text{timeSteps} + 1)$ 

## CAPÍTULO 5

# Resultados y discusión

## 5.1. Gota cruda

Partiendo de la sublimación de la gota tenemos el frame 1 representando el estado gaseoso y el frame 100 representando el final de la transcición esperando una condensación. Aparentemente no es un cambio no muy dr´astico pues no posee un diferencial de temperatura ideal para enfriarse por completo y llegar a su fase sólida.

Unicamente se aprecian los bordes de la caja han disminuido en cantidad de partículas ya que se han enfriado y por lo tanto, su energía cinética ha disminuido. Se ha permitido condensar un poco hacia nuestro centro de la caja pero aún con muchas partículas dispersas.

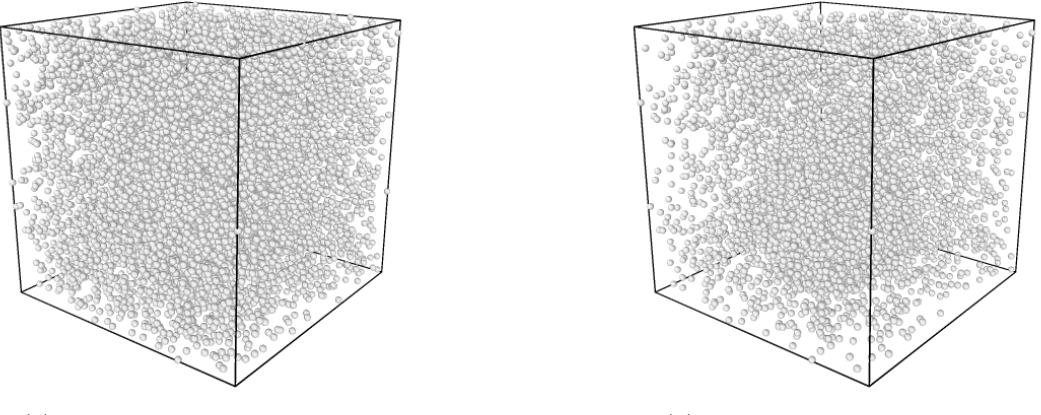

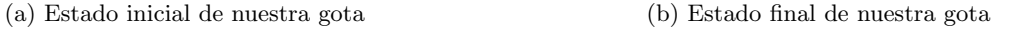

Figura 5.1: Sublimación del CC isoahedral

Nos apegamos al rango de  $T = 0.25$  pero sin incluir una rampa de temperatura. El termostato estabilizará la energía cinética de las partículas para que en promedio tiendan a esta temperatura, por lo que a lo largo del tiempo se enfriar´a. Sin embargo, no es un proceso lineal y esto afecta directamente con la metodología apropiada para encontrar un CC icosahedral. El cambio más mínimo altera por completo el acomodo y ordenamiento atómico.

Con una gota semicondensada se puede proceder a correr la caracterización considerando un plano fijo y ceder como zona de evaluación pues al ser una caja 3D se necesita elegir en cierta dirección ´unicamente. Por lo tanto, espec´ıficamente para esta gota se otorga un cuaterni´on que define su posición basada en coordenadas en los 3 ejes y un ángulo de rotación.

Lo que se utiliza para caracterizar en este caso es el Patrón de difracción y una Función de Distribución Radial. Para este análisis es necesario definir primero un cuaternión ya que se necesita indicar dónde inducirá el haz de luz para la obtención del patrón. Se recuerda que por ser una estructura en tres dimensiones es necesario especificar el vector o plano a tratar. Después de numerosos intentos bajo diferentes cuaterniones, el ejemplo de la Figura 5.2 es lo más cercano que se encontró con respecto a un material cristalino mostrando los siguientes resultados:

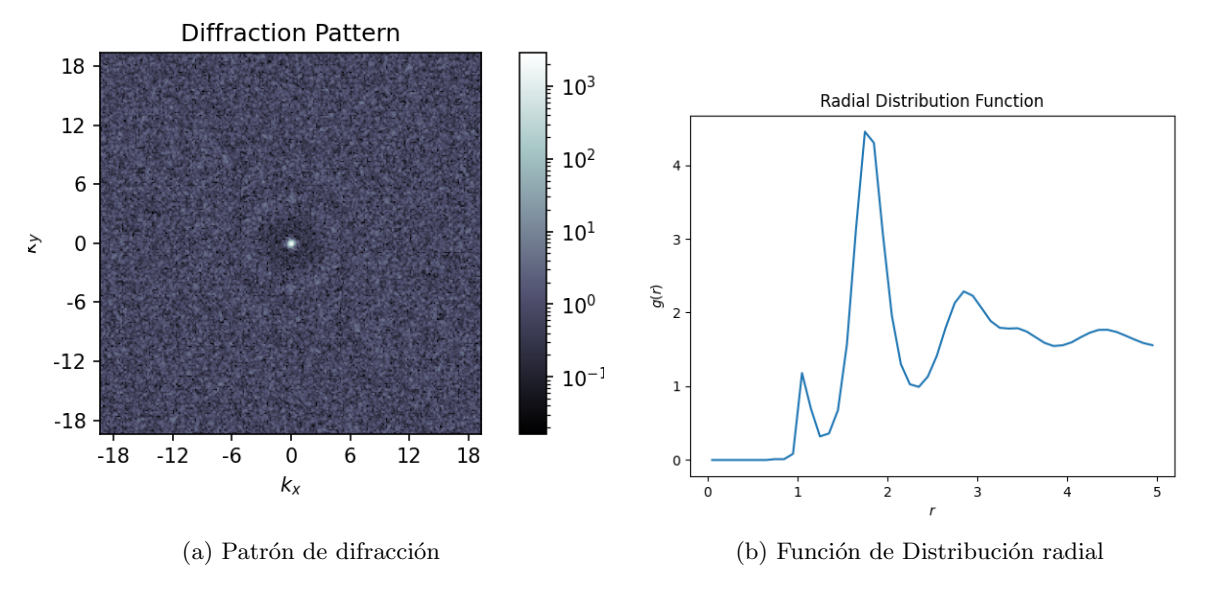

Figura 5.2: Caracterización del cuaternión  $[1,0,0,0]$  a LD1

Al interpretar el patrón de difracción podemos decir que no hay un patrón definido ni un RDF legible ya que la visualización de la gota nos lanzó un material que no está condensado ni solidificado, por lo que parece un material amorfo tal cuál lanzaría un líquido. Luego el patrón únicamente confirma que no hay puntos definidos en la estructura y el RDF asegura con los picos un tanto anchos y difusos. El Patrón de Difracción contiene un ligero aro de luz y uno más oscuro posterior haciendo referencia a la condensación de materia en esa zona pero sin ser suficiente para dejar de ser un estado amorfo.

Observando que estos resultados no son nada favorables pues no se encontró alguna estructura peri´odica nos obliga a agregar una rampa de temperatura para controlar el enfriamiento y condensación de partículas.

Ya que la intención es estabilizar la energía de las partículas y disminuirla para el cambio de estado, al momento de graficar nuestros datos tiene que representar estos datos como en la Figura 5.3.

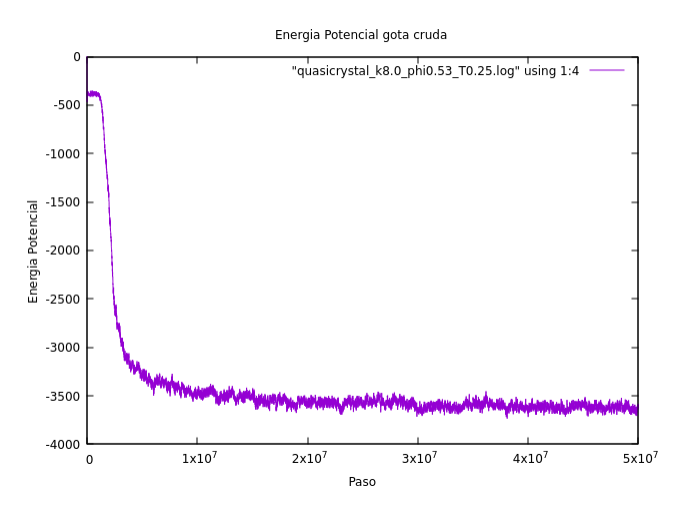

Figura 5.3: Energía Potencial de la gota cruda.

Analizando hay un decaimiento exponencial y luego se estabiliza indicando que va tendiendo a un valor puntual en su Energía potencial. Cuadra con la información teórica.

Ahora para la gráfica de la temperatura  $T$  oscila nuestro valor entre  $0.24$  y  $0.26$  creando un promedio de  $T = 0.25$  gracias al termostato Nose-Hoover.

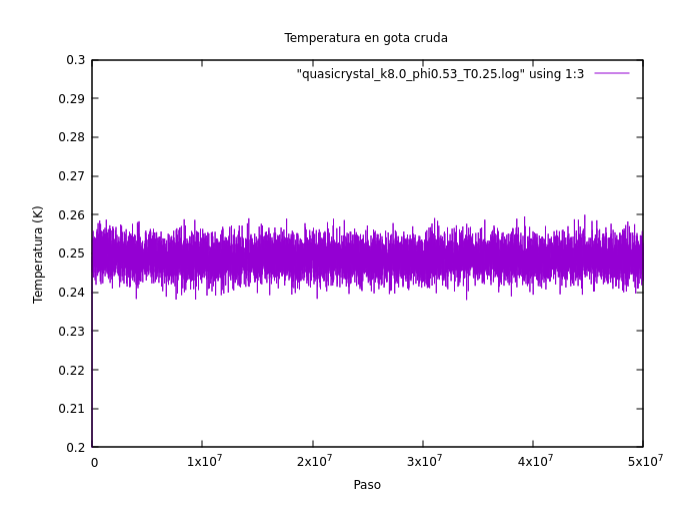

Figura 5.4: Temperatura del sistema con tiempo de relajación agregado.

## 5.2. Gota con rampa de T $=(0.3, 0.15)$

Con resultados poco exitosos, el enfoque se torna hacia la modificación del rango de temperatura donde cede de 0.3 a 0.15. Aún con este nuevo rango, se delimita el diferencial de cada cuánto disminuirá nuevamente, es decir, se introduce un  $dt = 0.01$  siendo la medida para cada paso en la rampa.

Mantenemos el número de timesteps de  $5x10^7$  y una vez incorporada la rampa de temperatura se tendrá un mayor control sobre el enfriamiento de gas a sólido y por lo tanto el decaimiento de energía potencial es constante.

Esto nos lanza el estado final deseado de sublimación debido al tiempo de prolongación pues tenemos una gota bien definida sin partículas externas y energía muy baja. Se realizaron de la misma forma 100 frames para la observación gradual. De forma directa se observa el frame inicial contra el final en la figura 5.5 sin embargo visualizando un poco más el proceso se puede detectar donde se realiza el cambio de fase.

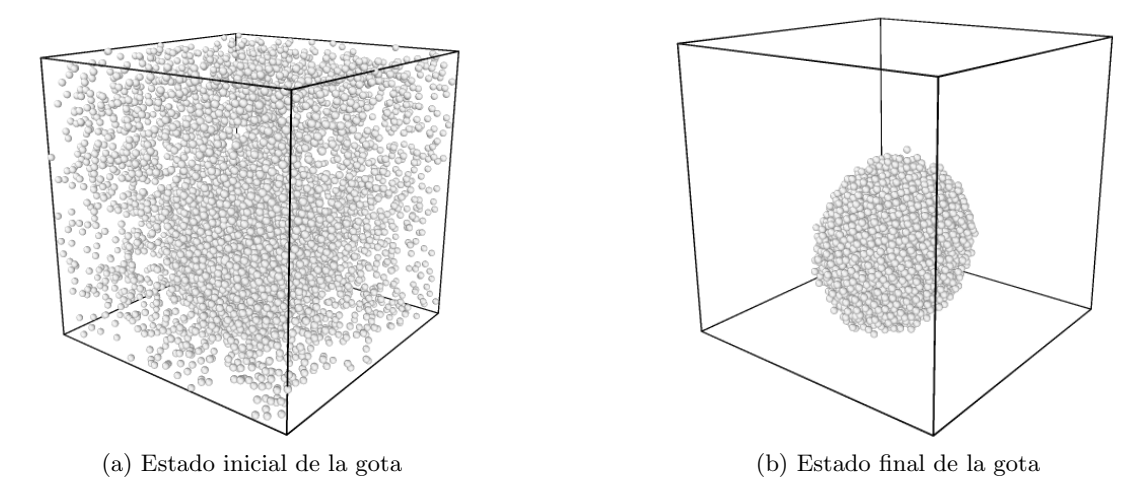

Figura 5.5: Sublimación de CC icosahedral con rampa de temperatura incorporada

Prestando mayor atención se analiza el apreciable cambio de fase durante el frame 52 de 100. Involucra que a mitad del proceso es notable la compactación de las partículas. Contando los timesteps está en el paso 26 millones, y contando la temperatura está en aproximadamente  $0.225$  K. Siendo una rampa lineal, son datos esperados pues indican proporcionalidad entre ellos.

A lo largo del proceso de enfriamiento, la gota que se va formando está en continuo movimiento, por lo que pese a todo el proceso el único frame que nos interesará será el final. Así hay coordenadas definidas sin más movimiento con las cuáles trabajar.

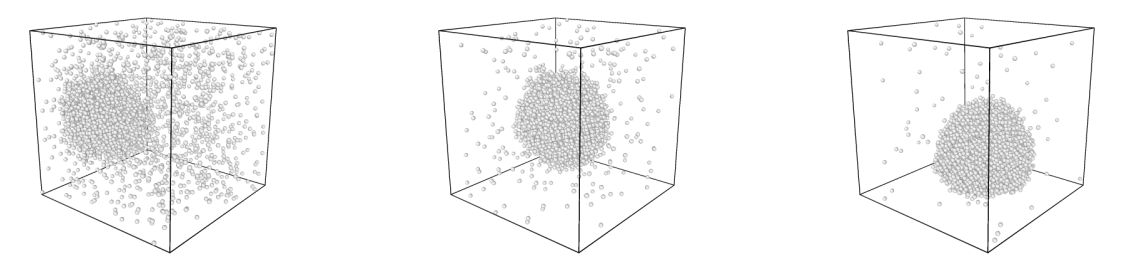

(a) Sublimación observable a partir del(b) Al 60% con una mayor sublima-(c) Al 70% con el cambio de fase casi 52 % ción completo del sistema

Figura 5.6: Proceso exacto de cambio de estado durante la sublimación del sistema.

Por lo tanto, el sólido de partículas es candidato a análisis de estructura y caracterización para buscar un cuasicristal en su interior usando parámetros de red y proyección esterográfica.

Una vez más el análisis comienza definiendo un cuaternión. Siempre se propone como primer intento el cuaternión trivial  $q = [1, 0, 0, 0]$  y partir de ahí se proponen más hasta encontrar uno aproximado como lo fue el encontrado  $q = [-0.48, -0.32, 0.87, 0].$ 

Aún después de observar puntos algo difusos en el patrón de difracción, se modificaron los valores para tener la mejor visibilidad y concentración de puntos, donde este fue el cuaternión final lanzando el siguiente patrón:

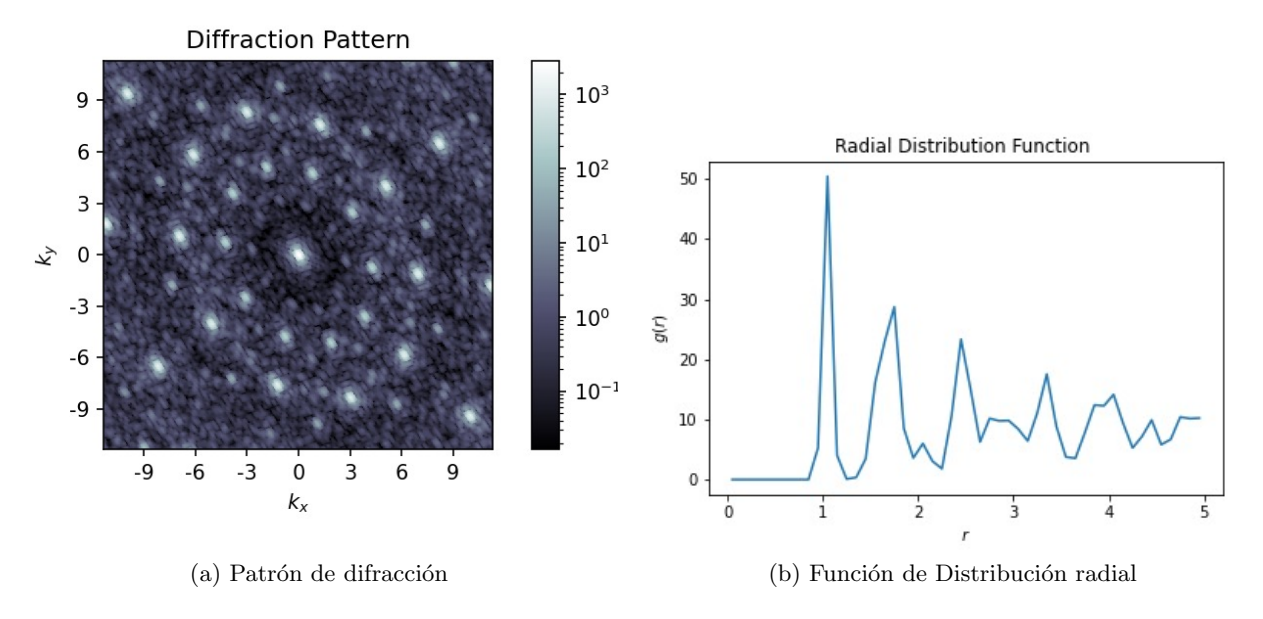

Figura 5.7: Caracterización del cuaternión  $[-0.48, -0.32, 0.87, 0]$ a HD3

Para la obtención de esta primera visualización de un cuasicristal se realizó por metodología aleatoria, es decir, dando diferentes valores al cuaternión ingresado para su búsqueda. Una metodología más estructurada es a partir de un cuaternión localizado con sistema cuasicristalino predecir el plano donde est´e y recorrer a lo largo de este de manera paralela tratanto de encontrar alguna otra simetría decagonal o dodecagonal.

Para este proceso inverso se parte de

$$
q = (q_0, q_1, q_2, q_3) \tag{5.2.1}
$$

donde

$$
q_0 = \cos\left(\frac{\theta}{2}\right) \qquad \qquad q_1 = \hat{x}\sin\left(\frac{\theta}{2}\right) \qquad \qquad q_2 = \hat{y}\sin\left(\frac{\theta}{2}\right) \qquad \qquad q_3 = \hat{z}\sin\left(\frac{\theta}{2}\right)
$$

A partir de aquí despejamos  $\theta$  quedando

$$
\theta = 2\cos^{-1}(q_0)
$$

Si el ángulo no es cero podemos encontrar el vector unitario.

$$
(\hat{x}, \hat{y}, \hat{z}) = \left(\frac{q_1}{\sin\frac{\theta}{2}}, \frac{q_2}{\sin\frac{\theta}{2}}, \frac{q_3}{\sin\frac{\theta}{2}}\right)
$$
(5.2.2)

Usando el cuaternión encontrado obtenemos como vector unitario:

$$
u = (0.902, -2.066, 0) \tag{5.2.3}
$$

Para el plano ortogonal de este vector se necesita que el producto punto del vector con otro vector perteneciente al plano sea cero. Los posibles vectores para esto son infinitos, por ello, de igual forma se tendría que realizar un barrido a lo largo del vector de manera perpendicular, es decir, paralela a un plano ortogonal.

Pero ahora, poniendo a prueba su ergodicidad *i* serán diferentes los resultados con una gota realizada con un mayor tiempo de relajación?

## 5.3. Gota con rampa de  $T=(0.3,0.15)$  H3 en equilibrio

En el proceso anterior los resultados fueron satisfactorios. Se encontró una estructura cuasicristalina indicando la existencia de uno de tipo icosahedral incluso tratando de replicar un patrón de difracción más obteniendo los planos ortogonales al vector unitario.

Se predice que el sistema es ergódico, es decir, que el el valor esperado es igual al promedio a largo plazo. Esta propiedad de Mecánica estadística define la estabilidad de un sistema basándonos de sus promedios individuales en conjunto con el promedio grupal.

Para corroborar esta condición se agrega un tiempo de relajación lo suficientemente largo que permita ver con precisión que sus propiedades se conservan y no termine por desintegrarse o modificar su estructura.

Dividiendo nuevamente el proceso en 100 frames y siendo ahora  $7x10^7$  pasos, se crea una rampa donde del total de pasos, el enfriado lineal sea a lo largo de  $3x10^7$  de pasos mientras que los otros  $4x10^7$  determinen la estabilidad mediante la relajación del sistema. Le da poco más del tiempo de rampa como se muestra en la Figura 5.8.

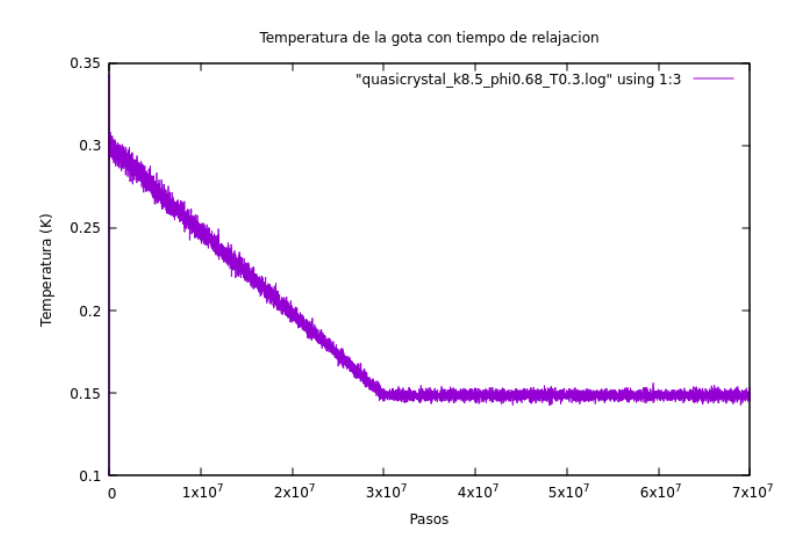

Figura 5.8: Temperatura del sistema con tiempo de relajación agregado.

Mostrando esta simulación con el cuadro inicial y final tendremos algo mas o menos similar a la corrida anterior, aparentemente, pero haciendo un análisis más profundo en el proceso de obtención se sabr´a con certeza los cambios de la gota final como se muestra en la Figura 5.10.

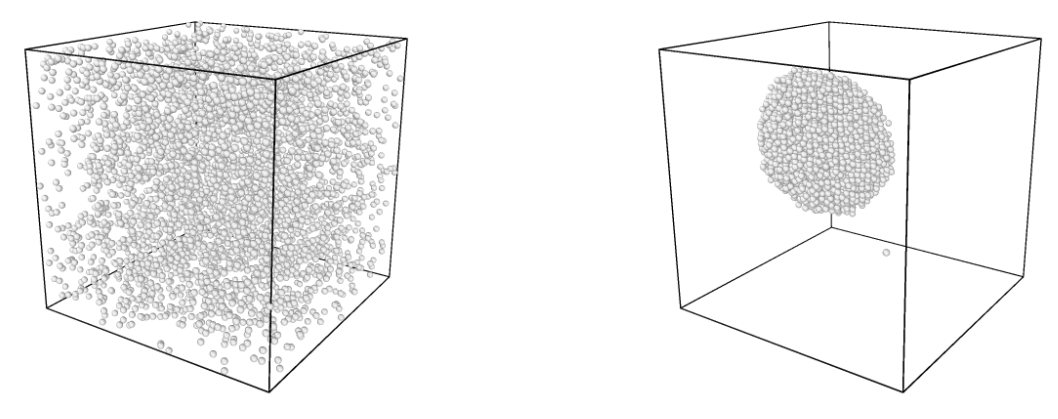

(a) frame inicial del sistema con tiempo de relajación (b) frame final del sistema con tiempo de relajación

Figura 5.9: Estado incial y final del sistema con rampa T y tiempo de relajación.

Haciendo el análisis de la corrida en el frame 7, es decir, al 7% del proceso, se comienza a observar la gota de manera más clara incluso con un corte. Este corte solo nos indica que la caja es continua por lo que las partículas que salen de la pared derecha ingresarán nuevamente por la pared izquierda, de la misma manera por arriba o abajo. La continuidad es de bastante ayuda para simplificar el sistema ya que evitamos agregar esta interacción y fuerzas a la suma del proceso.

Para el 8% se observa un mayor progreso de la gota aunque aún con partículas por añadir. Terminando de atraer al resto.

Para el 9% se nota ya definida la gota sin cortes alrededor, no obstante aún sin estar completado. El proceso evidentemente fue mucho antes que en la corrida anterior. Debido a que no se modificaron temperaturas, en realidad toda la primer parte debería ser exactamente igual solo ocurriría mucho antes pero de igual forma.

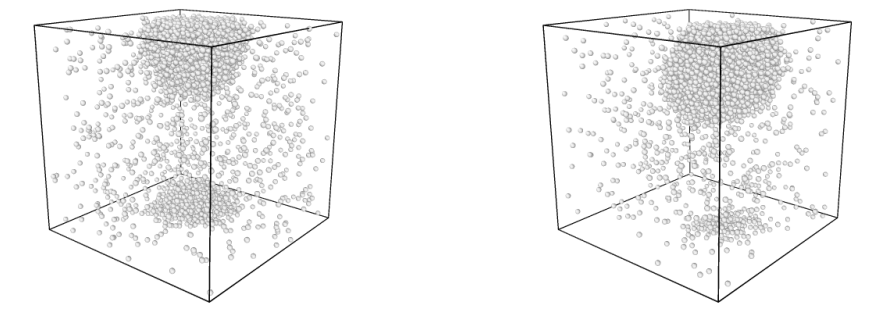

(a) Proceso de sublimación al 7%. Comienzo de (b) Proceso de sublimación al 8%. Continuación condensación visible entre partículas. de condensación.

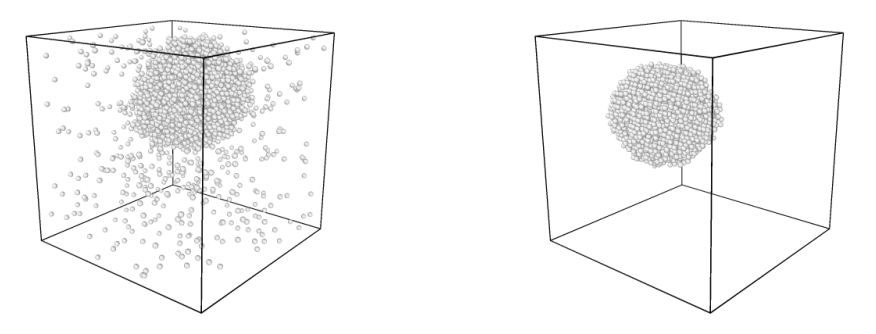

(c) Proceso de sublimación al 9%. Finalización (d) Proceso de sublimación al 36%. Con la inde la integración de partículas en su mayoríategración al  $100\,\%$  de todas las partículas en el mostrando una gota sólida formada. entorno.

Figura 5.10: Proceso de cambio de estado exacto durante la sublimación del sistema con tiempo de relajación.

Para el 36 % de la simulación la gota está sublimada en su totalidad con un entorno limpio y libre de partículas dispersas. A partir de este punto se mantiene en estado sólido hasta el final. Aún no termina el enfriamiento pero ya no se ve alterado. Lo ´unico que ocurre a partir de ese momento es continuar girando y moviéndose en su entorno pero sin modificar la estructura, quizás con un reacomodo desde que  $T = 0.15$  y continúa de esta manera. Hasta ese momento podría haber un intento de ajuste, pero el proceso cede en el enfriamiento.

Graficando su energía potencial como se muestra en la Figura 5.11 se observa que no es muy variante a la gota anterior. El procedimiento no cambia, únicamente se alarga. El resultado final podría ser un poco diferente - lo cuál lo fue- pero no significativamente. Hasta el paso  $3x10^7$  se ve exactamente igual a la energía sin relajación, pero se extiende otros  $4x10^7$  de pasos a T constante y por ello, ya no disminuye ni incrementa.

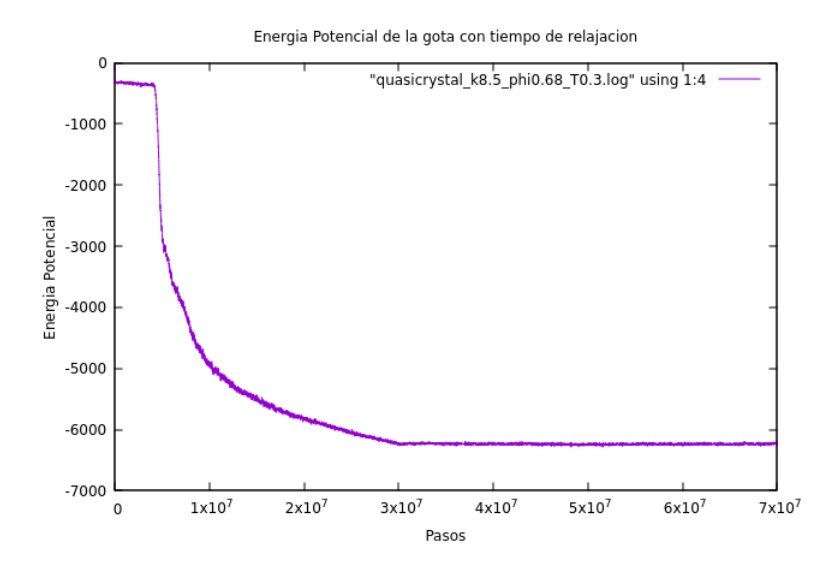

Figura 5.11: Energía potencial del sistema con tiempo de relajación agregado.

Se podría utilizar el cuaternión anterior para la obtención de un patrón cuasicristalino junto con el RDF pero como se mencion´o anteriormente, la nueva gota se encuentra girada de distinta forma por lo que usar el mismo cuaterni´on no tendr´ıa sentido. Se hizo de cualquier manera y se obtuvo lo esperado: nada. El patrón de difracción era difuso y por lo tanto ilegible.

Por lo tanto, sabiendo que Ovito genera las visualizaciones en tres dimensiones como método de estudio, se decidió analizar desde este medio realizando cortes en el plano deseado para obtener ´unicamente rebanadas con un grosor δ casi como si fuera en dos dimensiones y tener esta tercer coordenada casi despreciable.

Considerando que tenemos visibles los 100 frames de la simulación se es posible detenerse y revisar en cualquier punto de la rampa o relajación. Se decidió hacer un primer acercamiento en el frame final de la rampa de temperatura con  $T = 0.15$  antes de iniciar la relajación.

Pasando por planos triviales en el mismo momento se obtiene un análisis más completo en todas direcciones. Se observa que fueron catalogados el plano  $(1, 0, 0)$  y  $(0, 1, 0)$ , donde se destaca que en  $\alpha$ ) se mantienen formas lineales, algo similar a stripes. Quizás con algunas intersecciones pero manteniendo esta propiedad en todo el plano, mientras que en el b) tiene un acomodo totalmente distinto. Se percibe un mayor compactamiento que da lugar a la creación de circunferencias o pequeños clusters con cierto número de partículas. Se destacan las encerradas con rojo pues han sido muestra clara de circunferencias de 10 átomos o incluso pentagonales. Se muestran los más grandes o claros visualmente pero a lo largo de todo el plano se encuentran estas formas. Todo esto siendo indicio de presencia de estructuras cuasicristalinas.

Pero, ¿Por qué en un plano se ve distinto al otro? Particularmente por el arreglo que forma la gota al sublimarse. Los átomos tienden a formar columnas o hileras a lo largo de una dirección por lo que al encontrar el plano ortogonal se verán los clusters de estas hileras (en su mayoría incompletas o interrumpidas) formando figuras geométricas con distinto orden de simetría.

Se llevaron estas tomas justo al finalizar la rampa  $T$  y antes de la relajación para comparar posteriormente con relajación finalizada. Se espera que los resultados sean similares.

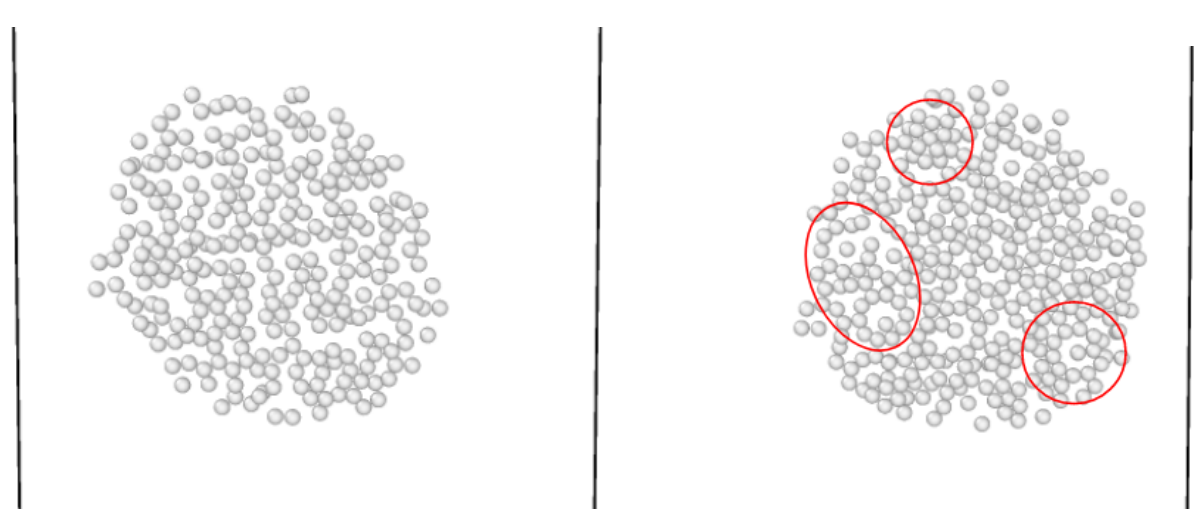

(a) Plano (1,0,0) al 36 %. Rampa de temperatura finalizada y (b) Plano (0,1,0) al 36 %. Rampa de temperatura finalizada comienzo del tiempo de relajación. y comienzo del tiempo de relajación.

Figura 5.12: Gota en el mismo momento final de rampa de temperatura donde únicamente cambia el plano de perspectiva. En  $x = 1$  se forman stripes en su mayoría, mientras que en  $y = 1$  se forman cuasicristales.

Teniendo presente que en  $y = 1$  se tienen alrededor de 3 estructuras visibles y notables, se analiza ahora en el último cuadro de la simulación, es decir, con relajación incluida.

Debido a la rotación de la gota, se volvió a analizar en diferentes direcciones intentando mostrar cambios o incluso mejoras en el ordenamiento presentado. A continuación se muestran el plano  $(1, 1, 0)$  y  $(1, 1, 2)$ . En ambos se aprecian estructuras pentagonales o decagonales, que son son buscadas. Algunos cortes parecen un tanto desfasados, como si no todas las partículas pertenecieran al mismo plano, sin embargo existen discontinuidades en los stripes antes vistos que crean este efecto de hueco que perfectamente puede ser llenado con una partícula adicional.

A pesar de estar apareciendo hexagonales en lugar de pentagonales o decagonales, de igual forma nos habla de una simetría que permite aglomerar propiedades similares a un cristal sin llegar a serlo. Además en el mismo cuadro pero en diferente plano aparecen decágonos limpios bien formados que visibilizan el hallazgo. No necesitan tener el mismo tamaño ya que se presentan en diferentes radios y alturas.

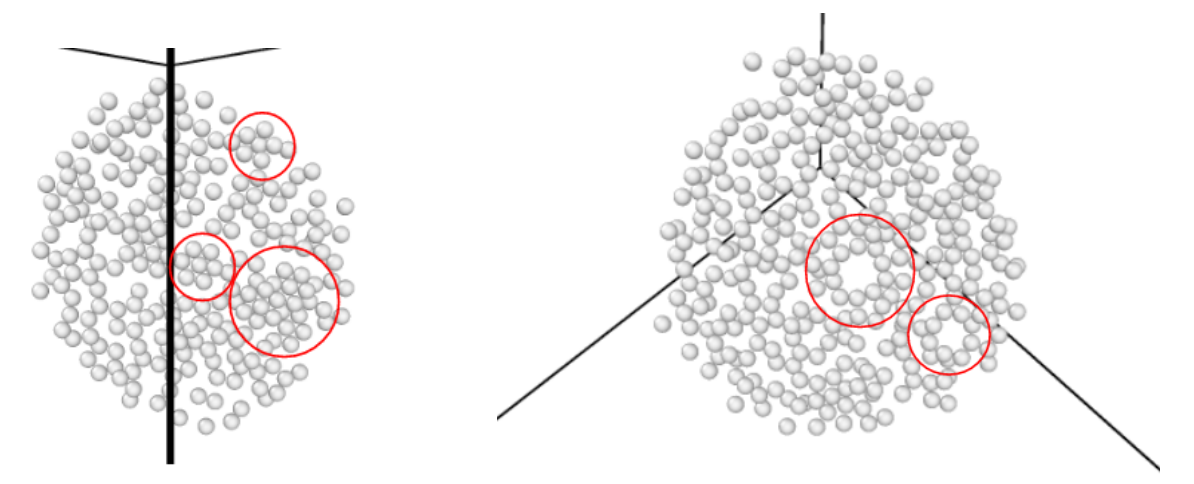

(a) Plano  $(1,1,0)$  con tiempo de relajación finalizado. (b) Plano  $(1,1,2)$  con tiempo de relajación finalizado.

Figura 5.13: Comparativa de diferentes planos en mismo momento final. Ambos presentan formación de estructuras cuasicristalinas.

Otro indicio de que es el camino correcto son los triángulos que se muestran alrededor de los mismos decágonos o pentágonos.

Uno de los planos con mejor proyección de resultados es el plano  $(1, 0, 0)$  donde muestra tres CC decagonales visibles además de más en formación o incompletos. Fomenta la hipótesis propuesta por enfriamiento como buen método bastante efectivo. La pregunta es si es mejor hacer un análisis visual como este o comenzar con un análisis cuantitativo basado en datos e información - describiendo el sistema- para proseguir con patrones de difracción. Implementar ambas metodologías habla empíricamente de cada una entendiendo que los pocos o muchos resultados destacados no generalizan para cualquier sistema bajo cualquier condición. Unicamente para las usadas en esta tesis.

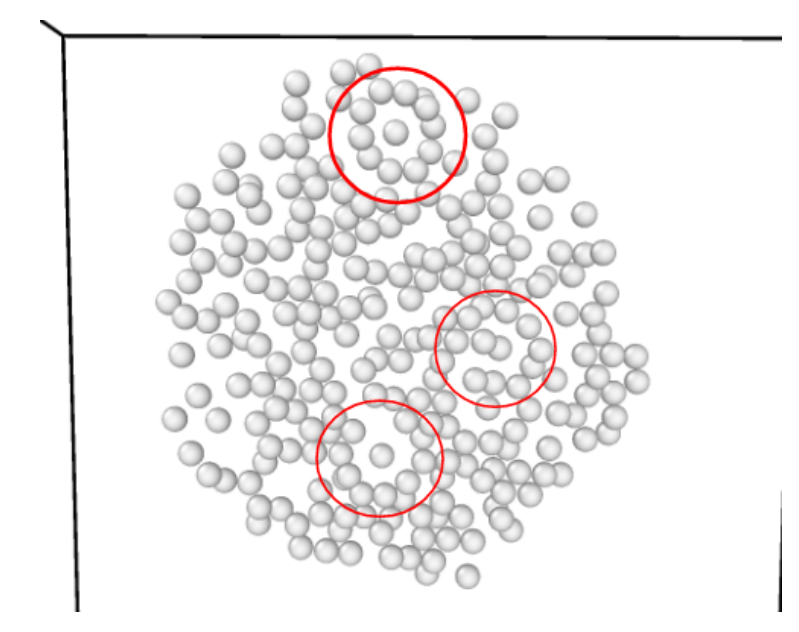

Figura 5.14: Plano (1,0,0) con presencia de estructuras cuasicristalinas.

Con la rebanada como único cuadro recuperado del frame final, se pudo transformar el plano en el que vive a un cuaternión en el espacio tridimensional. Se toman las coordenadas para realizar el proceso inverso al que se hizo anteriormente, donde se aborda que el ángulo  $\theta = \frac{1}{4}$  $\frac{1}{2}$  y por lo tanto el cuaternión final sería  $q = \left(\frac{1}{\sqrt{2}}\right)$  $\frac{1}{2}, 0, \frac{1}{\sqrt{2}}$  $\frac{1}{2},0\Big).$ 

Usando este como referencia para el haz incidente, obtenemos directamente el patrón de difracción de ese plano únicamente en ese momento, sin necesidad de buscar aleatoriamente.

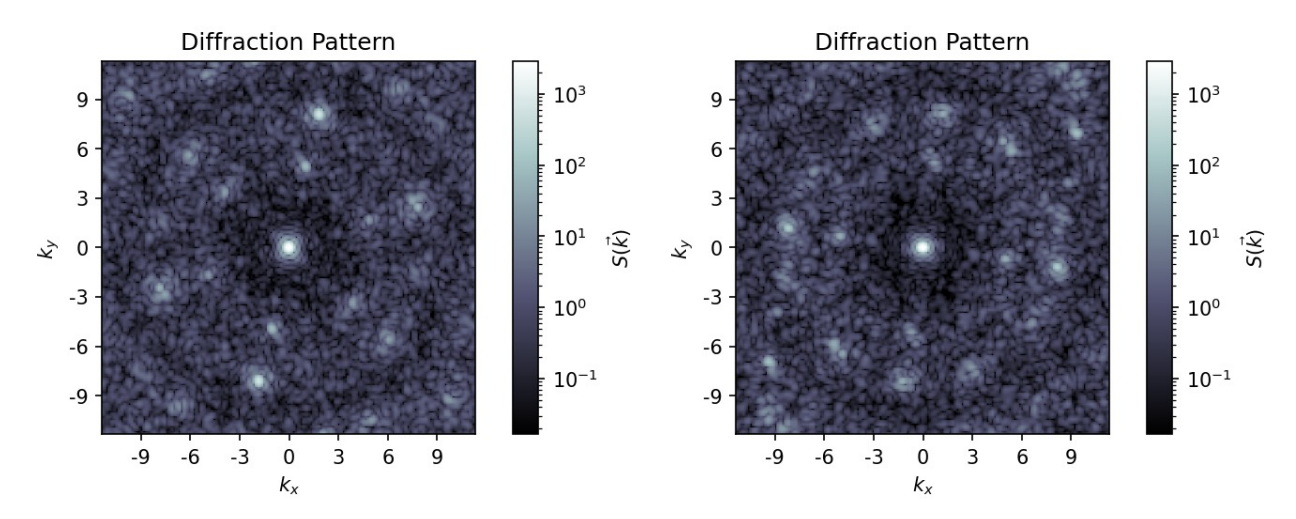

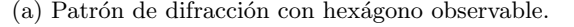

(a) Patrón de difracción con hexágono observable. (b) Patrón de difracción con simetría dos observable.

Figura 5.15: Simetrías que corroboran la existencia de un cuasicristal icosahedral.

Los patrones de difracción previos muestran simetrías de  $3 \times 2$ . A pesar de que no son relacionadas con un CC icosahedral, es necesario encontrarlas para asegurar que cambian alrededor de un mismo lugar pues son también propias de este tipo de CC.

Sin embargo, el patrón de difracción más relevante siempre termina siendo el decagonal, ya que a pesar de ser la más frecuente habla mucho de la información detrás de ella. El patrón de difracción a continuación nos señala el cúmulo de alta simetría presentada en el plano  $(1, 0, 0)$ .

En la esquina superior izquierda e inferior derecha se ven puntos que alargan nuestro modelo considerando que continúa en ese sentido.

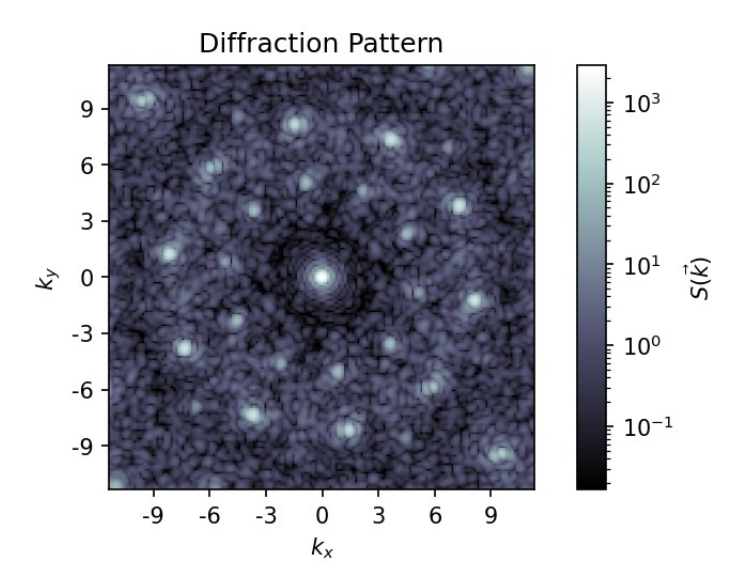

Figura 5.16: Patrón de difracción con decágono observable en cuaternión  $(0.7071,0,0.7071,0)$ .

Otro plano con bastantes estructuras es el plano  $(0, 1, 0)$  donde de manera rápida se destacan por lo menos cinco clusters como decágonos, algunos con partícula interna o incluso con algunos traslapes de partículas como si estuvieran apiladas. Debido al grosor de la rebanada (1.1) no se puede evitar que en algunas secciones se vean encimadas aunque esto no sea as´ı, y que en otras se vean grandes huecos como si no hubiera. El grosor y tipo de corte crearán limitaciones que no pueden ser manipuladas a precisión pero sí asumiendo una posición conociendo el sistema con el que se interactúa.
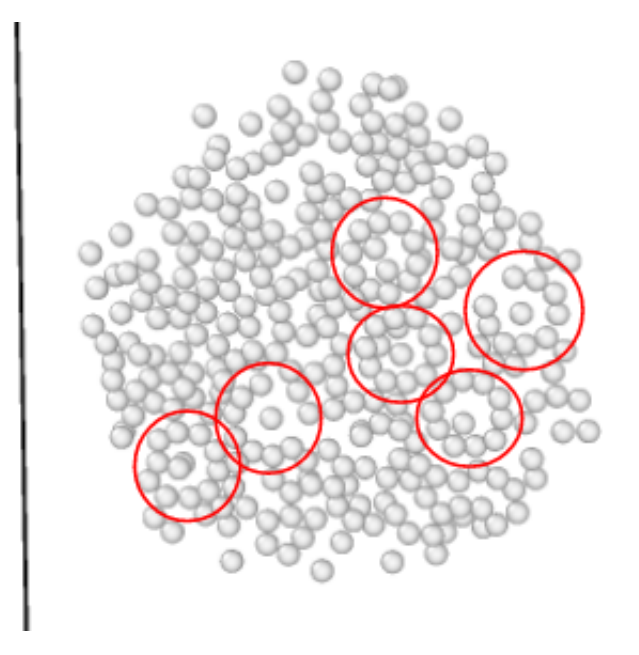

Figura 5.17: Plano (0,1,0) con presencia de estructuras cuasicristalinas.

Ahora, es importante remarcar el análisis pre-relajación con el post-relajación. Las evidencias de los mismo planos en diferentes momentos destacan que puede existir una ligera mejora con tiempo de relajación finalizado pues visiblemente son identificables aunque no es una diferencia considerable para asegurar que se forman menos estructuras cuasicristalinas que en la obtención después de solo la rampa T. En planos no triviales se puede encontrar una mejor apariencia al 36 % de la corrida que al 100 %. Debido a que es experimental se somete toda suposición a lo obtenido, es decir, al ejemplo o contraejemplo. Asimilando si el tiempo de relajación hace una gran diferencia la respuesta sería que no. Es suficientemente despreciable para decir que en ambos casos hay CC icosahedrales.

## CAPÍTULO 6

## Conclusiones

La experimentación toma la realidad para estudiar lo teórico, mientras que la simulación toma lo teórico para crear una realidad.

Tener la matemática facilita el entendimiento mas no la visualización. La dinámica molecular define en esta tesis la interacción de un material poco estudiado cuyas propiedades son bastas para inumerables artículos, sin embargo, el crecimiento y desarrollo de una estructura cuasicristalina nos lleva a predicamentos con respecto a temperatura, densidad o tiempo para justificar un sistema.

Los cuasicristales poseen condiciones específicas que se logran interpretar pero sabiendo ahora también que tienen un rango de libertad para interactuar y mejorar un sistema.

Debido a los resultados, se podría asegurar que un tiempo de relajación es garantía de un CC con mejor resolución pero debido a que no hay suficientes pruebas que corroboren este acontecimiento, no se puede afirmar. En los ejemplos mostrados se vió una estructura más clara pero no indica que todo mi sistema se comportará de la misma forma.

Tampoco se puede refutar la idea de que conservará el mismo plano con el tiempo como variable. Es estable mas sigue con anomalías en sus capaz externas que pueden llegar a modificarse y rotar de igual manera.

En cuestión de metodologías, dado que se obtuvieron más planos con estructuras cuasicristalinas en un menor tiempo y considerando también menor asto computacional, la visualización con Ovito resulta ser una mejor herramienta y más rápida que mediante scripts con Hoomd y Freud. Esta segunda herramienta es mucho más fácil usando información matemática o datos exactos, a diferencia de Ovito que ocupa un tanteo lógico para su uso.

## **Bibliografía**

P. Levine, D. Steinhard. Quasicrystals: A new class of ordered structures. J. Physics Review Letters, 53(26):2477–2480, 1984.

C. Giacovazzo et. al. Fundamentals of Crystallography, volume 1. Oxford, 1992.

Gregory S. Girolami. X-ray Crystallography, volume 1. Marquis, 2015.

S.R. Stock B.D. Cullity. Elements of X-Ray Difracttion, volume 3. Pearson, 2014.

H. Bakhtiari. An overview of quasicrystals, their types, preparation methods,properties. Journal of Environmental Friendly Materials, 5(1):69–76, 2021.

C. SHammond. Bravais lattices and crystal systems. In The Basics of Crystallography and Diffraction, volume 1. Oxford University Press., 2009.

E. Maciá-Barber. Cuasicristales: Fundamentos y aplicaciones, volume 1. Oxon: CRC Press, 2020.

Alan L. Mackay. Crystallography and the penrose pattern. *Physica A: Statistical Mechanics and* its Applications, 114(1):609–613, 1982.

University Charles. (s. f.). Kittel. *Introduction to Solid State Physics*, volume 1. Wiley, 2020.

Gregory S. Girolami. X ray Crystallography, volume 1. Acta crystallographica, 2016.

et al. Sharon C. Computational self-assembly of a one-componenticosahedral quasicrystal. Nature Materials, 14(1):109–116, 2014.

Z. M. Stadnik. Physical Properties of Quasicrystals, volume 1. Springer, 1999.

E. Maciá-Barber. Symmetry and asymmetry in quasicrystals or amorphous materials, volume 1. Madrid:MDPI, 2020.

Wright DC Rokhsar DS, Mermin ND. Rudimentary quasicrystallography: The icosahedral and decagonal reciprocal lattices. Phys Rev B Condens Matter, 35(11):5487–5495, 1987.

C. Archambault, P. Janot. Thermal conductivity of the quasicrystal and associated processes, volume 1. Oxford: MRS Bulletin, 1997.

U. Baake, M. Grimm. Mathematical diffration of aperiodic strutures. *Chemical Society Reviews*, 41(26):6821–6833, 2012.

R. Penrose. The role of aesthetics in pure and applird mathematical research. Bulletin of the Institute of Mathematics and Its Applications, 10(1):266–271, 1974.

Walter Steurer Pawel Kuczera, Janusz Wolny. Comparative structural study of decagonal quasicrystals in the systems al-cu-me (me = co, rh, ir). Acta Crystallogr B.,  $6(68):578-89$ , 2012.

D. Shechtman, I. Blech, D. Gratias, and J. W. Cahn. Metallic phase with long-range orientational order and no translational symmetry. Phys. Rev. Lett., 53:1951–1953, Nov 1984.

M. Et al. Engel. Computacional self-assembly of a one-component icosahedral quasicrystal. Nature Materials, 1(4152):2–6, 2014.

Schachinger E. Stickler, B. A. Basic Concepts in Computational Physics, volume 1. USA, 2018.

D. Rose. Rotation quaternions, and how to use them. Phvsics Letters A., 1(1):1–9, 2015.

```
1 \# A simple molecular dynamics simulation script for the HOOMD-blue package
2 # ( available for download at: http://codeblue.umich.edu/hoomd-blue/)
3 # Purpose: Self-assembles an icosahedral quasicrystal.
4 #
5 \# This script is part of the Supplementary Information of:
6 # M. Engel, P.F. Damasceno, C.L. Phillips, S.C. Glotzer
7 # "Computational self-assembly of a one-component icosahedral quasicrystal"
8 \# Nature Materials, doi: 10.1038/nmat4152
9 import hoomd
10 import hoomd.md as md
11 import math
12 from hoomd import ∗
13 from hoomd import deprecated
14
15 particleNumber = 409616 numberDensity = 0.0317 temperature = 0.3018 potential_k = 8.5019 potential_phi = 0.6820 \times \text{timeSteps} = 70e621
22 \# Define the OPP
23 def OPP(r, rmin, rmax, k, phi):
24 \text{ cos} = \text{math}.\cos(k * (r - 1.25) - \text{phi})25 sin = math. sin (k * (r - 1.25) - phi)
26 V = pow(r, -15) + cos * pow(r, -3)27 F = 15.0 * pow(r, -16) + 3.0 * cos * pow(r, -4) + k * sin * pow(r, -3)
28 return (V, F)2930 \# Determine the potential range by searching for extrema
31 def determineRange (k, phi) :
32 \text{ r} = 0.533 extremaNum = 0
34 force 1 = \text{OPP}(r, 0, 0, k, \text{phi}) [1]
35 while (\text{extremaNum} < 6 \text{ and } r < 5.0):
36 r += 1e−5
37 force 2 = \text{OPP}(\text{r}, 0, 0, k, \text{phi}) [1]
38 if (force1 * force2 < 0.0):
39 extremaNum += 140 force 1 = force241 return r
42
43 # Initialize a system with particles placed at random with a given density
44 hoomd.context.initialize ('-mode=gpu')
45 system = deprecated.init.create_random(N = particleNumber, phi_p = numberDensity)
46
47 \# Generate the pair interaction table
48 \text{ nl} = \text{homd.md.nlist. cell}()49 \text{ range} = \text{determineRange} (\text{potential}_k, \text{potential}_phi)_{50} table = md. pair. table (width = 1000, nlist=nl)
51 table. pair_coeff. set ('A', 'A', func = OPP, rmin = 0.5, rmax = range, coeff = dict (k
      = potential_k, phi = potential_phi))
52
53 \# Start logging
54 filename = "quasicrystal_k" + str (potential_k) + "_phi" + str (potential_phi)
55 filename += "T" + str (temperature)
```

```
56 hoomd . deprecated . dump . xml (group=group . all (), filename = filename, period = time Steps
       ∗ 1e−2)
57 \text{ logger} = \text{analyze} \cdot \text{log}(\text{filename} = \text{filename} + \text{".log} \text{', period} = \text{timeSteps} * 1e-4,quantities = [' time', 'temperature', 'potential_energy', 'pressure' ])
58 hoomd .dump .gsd ("trajectory .gsd", period = timeSteps * 1e-2, group = group .all (),
       over write = True)59 \# Integrate at constant temperature
60 \text{\#md.} integrate.nvt(group = group.all(), tau = 1.0, kT = temperature)#temp 0.25
61 md. integrate. mode_standard (dt = 0.01)62 T0 = hoomd. variant. linear_interp (points = [(0, 0.30), (30e6, 0.15))] \# (le dices
       empieza en, Tinicial) (en este paso, T final)
63 md. integrate.nvt (group = group. all (), tau =1.0, kT =T0) #termostato de NoseHoover
64 \#md. integrate. mode_standard (dt = 0.01)
65 run (\times timeSteps + 1)
1 \#!/ usr/bin/env python3
2 ###################################S c r i p t than c a l c u a l t e s the RDF and the DP u si n g
       gsd hoomd f i l e s##################3
3 import freud
 4 import gsd . hoomd
5 import rowan
6 import numpy as np
7 import matplotlib . pyplot as plt
8
9 #################R adi al D i s t r i b u t i o n Function##############################
10 \text{rdf} = \text{freud}. density .RDF(\text{bins}=50, \text{r} max=5)
11
12 \text{ traj} = \text{gsd} \cdot \text{homd} \cdot \text{open}('trajectory. \text{gsd}', 'rb')13
14 for frame in traj:
15 rdf.compute (system=frame, reset=False)
16
17 \# Plot the RDF
18 plt. plot (rdf. bin_centers, rdf. rdf)
19 plt.title ("Radial Distribution Function")
20 plt. x \,label("rs")_{21} plt. ylabel ("_{g(r)}")
22 plt. savefig ("RDF. png")
23 \# \text{plt} \cdot \text{show}()24
25 ########################################D i f f r a c t i o n P a t te rn####################
26
27 for frame in traj:
28 dp = freud. diffraction. Diffraction Pattern (grid_size=600, output_size=600)
29 fig, ax = plt \cdot subplots(figsize = (4, 4), dpi = 150)30 view_orientation = rowan.random.rand()
31 # dp. compute (system=frame, view_orientation=view_orientation)
\#\text{ print('Looking down the axis:}', \text{rown.rotate}(view\_orientation, [0, 0, 1]))33 #[-0.27925151 -0.30325749 0.91107271]\frac{4}{10} + \frac{1}{20} + \frac{1}{20} + \frac{1}{20} + \frac{3522}{100} - \frac{1}{20} + \frac{1}{20} + \frac{1}{20} + \frac{1}{20} + \frac{1}{20} + \frac{1}{20} + \frac{1}{20} + \frac{1}{20} + \frac{1}{20} + \frac{1}{20} + \frac{1}{20} + \frac{1}{20}\sigma dp. compute (system=frame, view orientation = [-0.5, -0.45, 1.1,0])#a horita xy 1 0,
        01 yz, 0 0 1 xz solo variar z .... rowan rotate
\frac{4}{100} \frac{4-0.47925151}{1000}, -0.30325749, 0.91107271, 0
37 #redireccionar en un archivo
38 dp. plot (ax, cmap='bone')39 plt. savefig ("DP. png")
```
#plt .show ()